# SPLINES

### 0313320 - MÉTODOS NUMÉRICOS APLICADOS À ENGENHARIA CIVIL

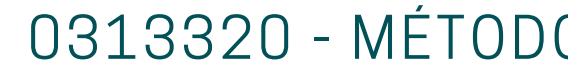

Artur Mesquita Costa - 10791725 Beatriz Cortez Rodriguez dos Santos - 12555210 Gabriel Serafim Vieira- 11916583

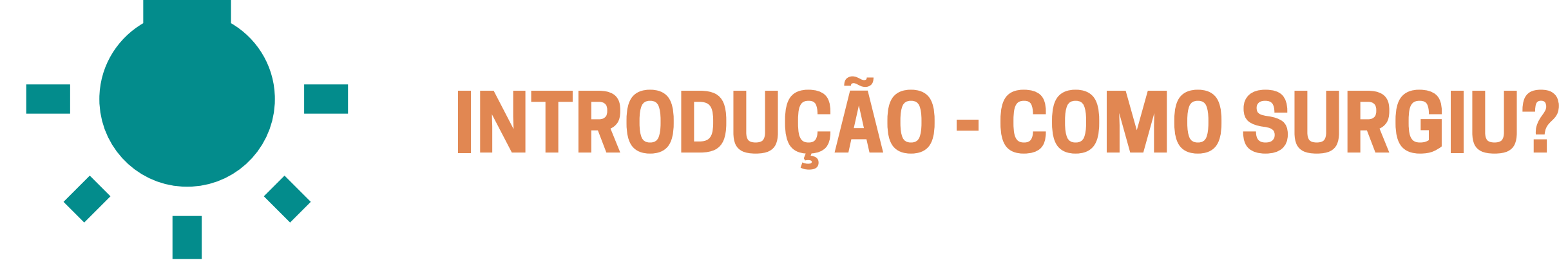

- A primeira menção ao termo splines se deu na construção naval;
- O termo "spline" tem origem no inglês. Inicialmente, se referia a uma tira fina e flexível de madeira usada pelos construtores de navios para desenhar curvas suaves nos projetos das embarcações;
- Portanto, envolvia encontrar uma função que se ajustasse entre dois pontos.

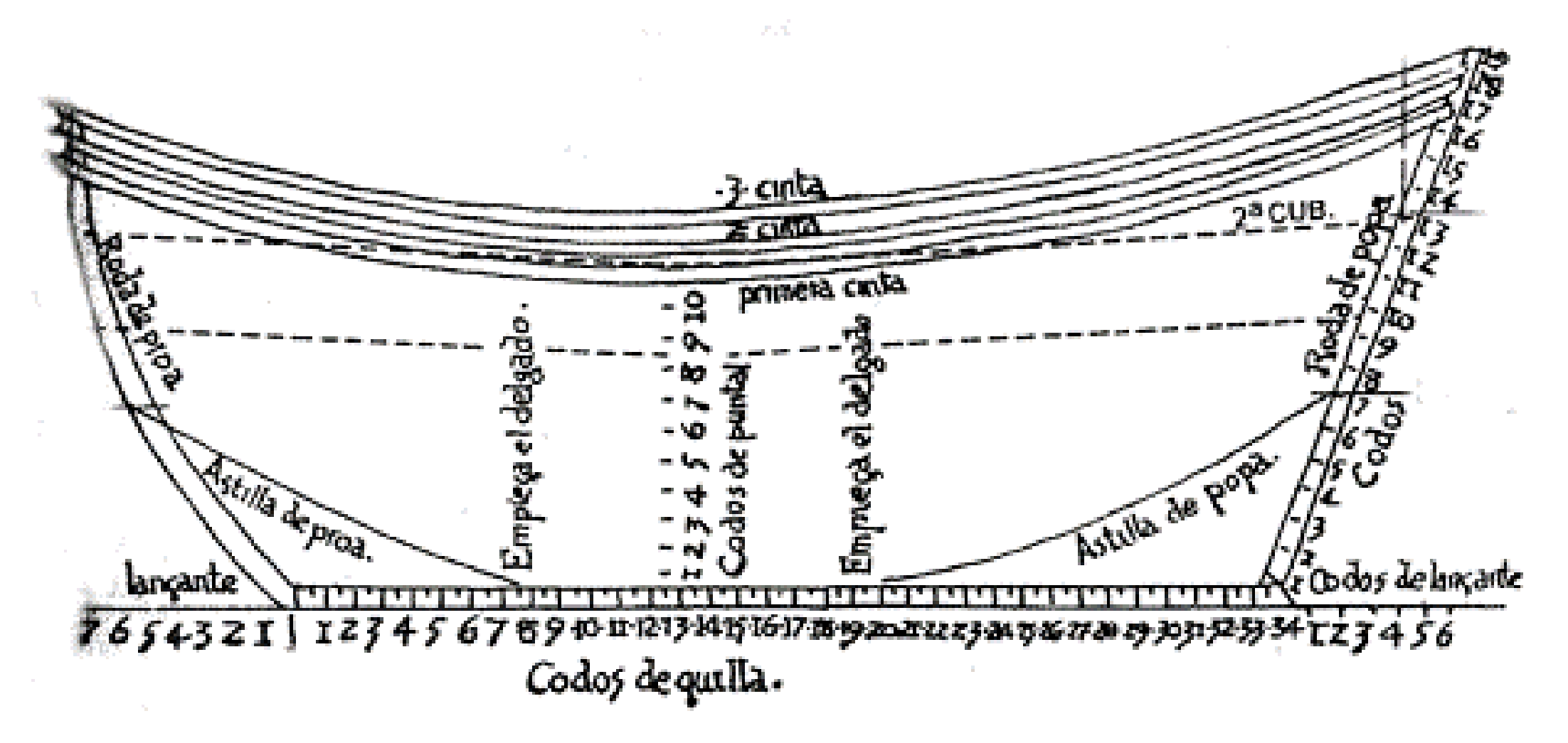

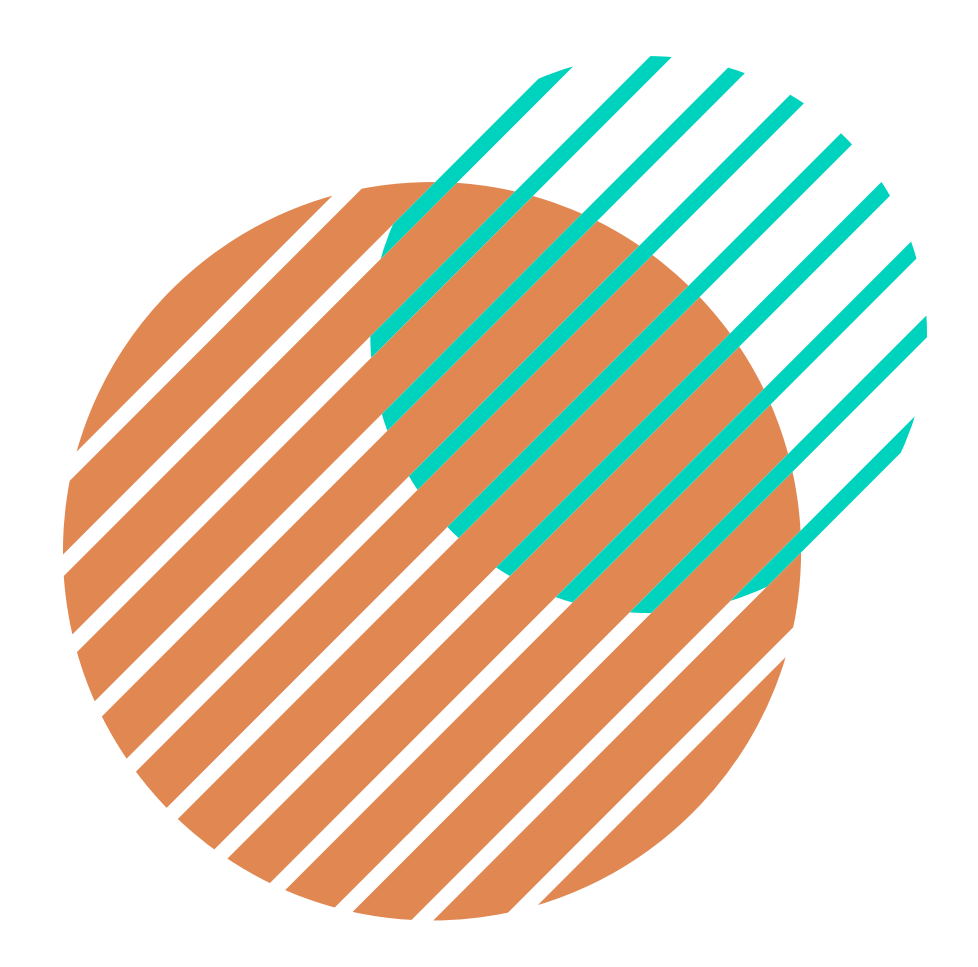

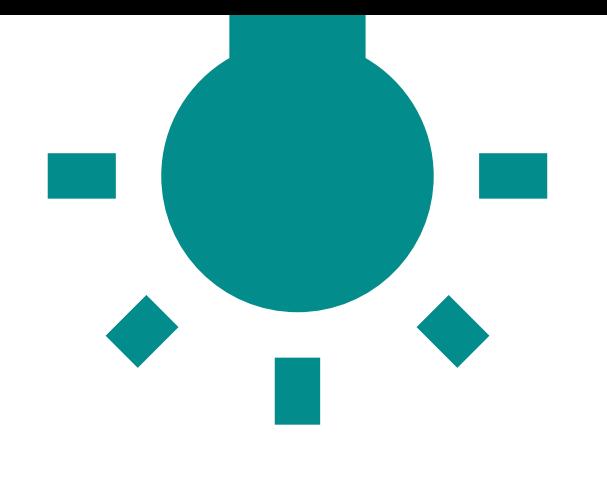

### **PRIMEIRO PAPER - SPLINES NA ACADEMIA**

- A primeira menção acadêmica ao termo é atribuída ao matemático romeno Isaac Jacob Schoenberg;
- Começou o desenvolvimento da teoria durante seu período servindo com " matemático de guerra " a favor dos aliados durante a segunda guerra mundial;
- O Artigo em si foi publicado em 1946.

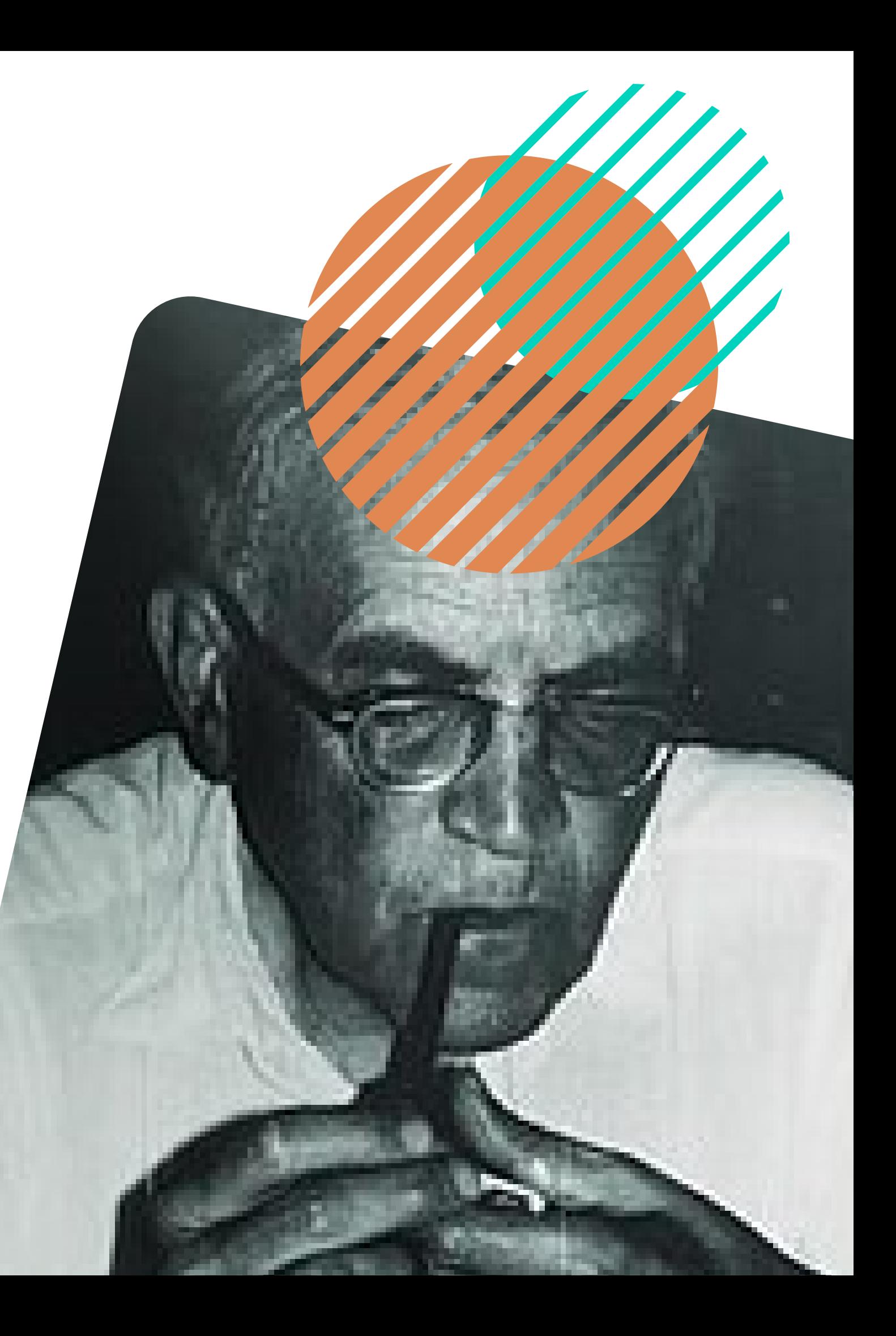

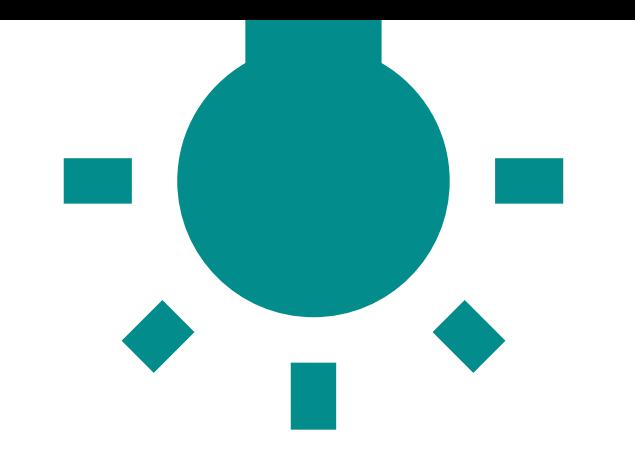

### **A ORIGEM DO TERMO - UMA CURIOSIDADE**

- Mais especificamente a palavre Spline surgiu de um dialeto do leste da Inglaterra oriundo do século XX;
- O dialeto se chamava East Anglian e é considerado uma das bases do inglês moderno;
- A tradução do termo do dialeto original para o português seria "Uma curva de superfície ".

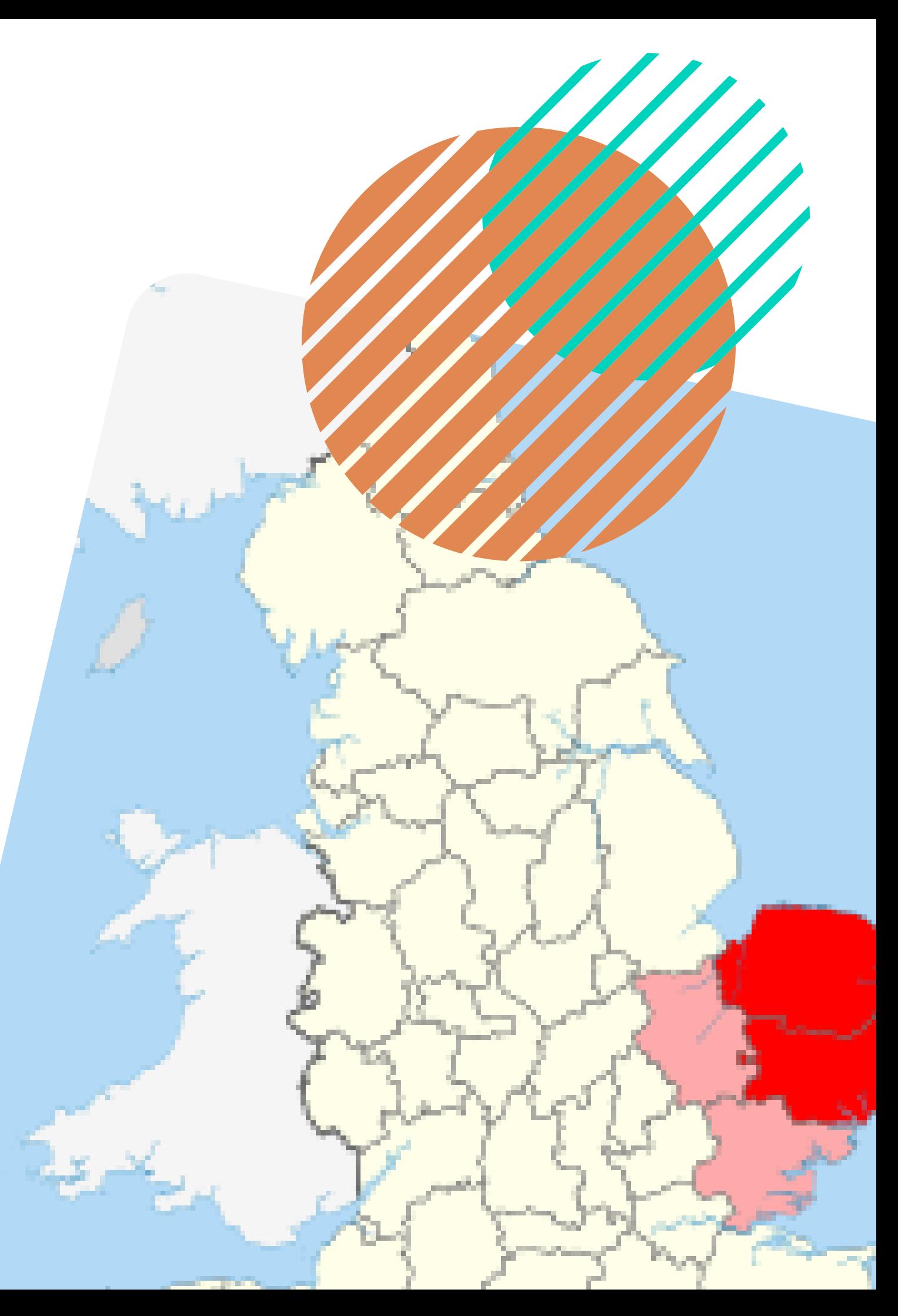

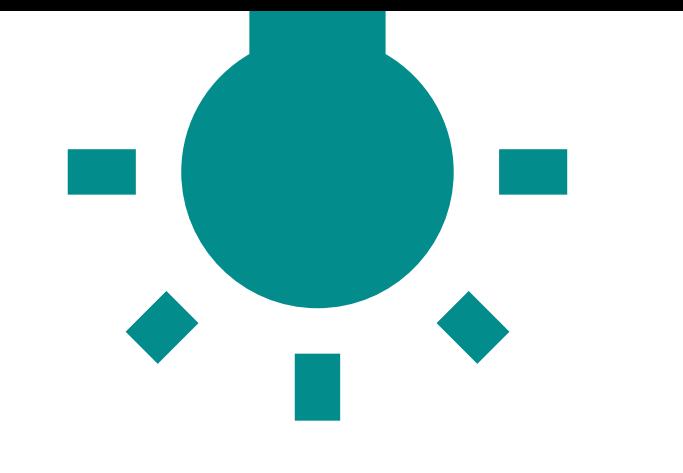

# **INTRODUÇÃO - SPLINES**

- Atualmente, uma spline é uma função matemática que é usada para interpolar ou suavizar um conjunto de pontos de controle em um gráfico ou superfície;
- Essa função é composta por várias partes de curvas suaves que se juntam de forma contínua;
- Assim, mantém sua associação 60. com a ideia de suavidade e 50. flexibilidade, mas agora se refere 40. a um conceito matemático 30. fundamental em modelagem e  $20<sub>1</sub>$ interpolação de dados.10.

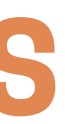

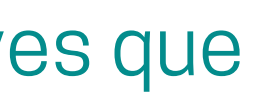

 $-10,$ 

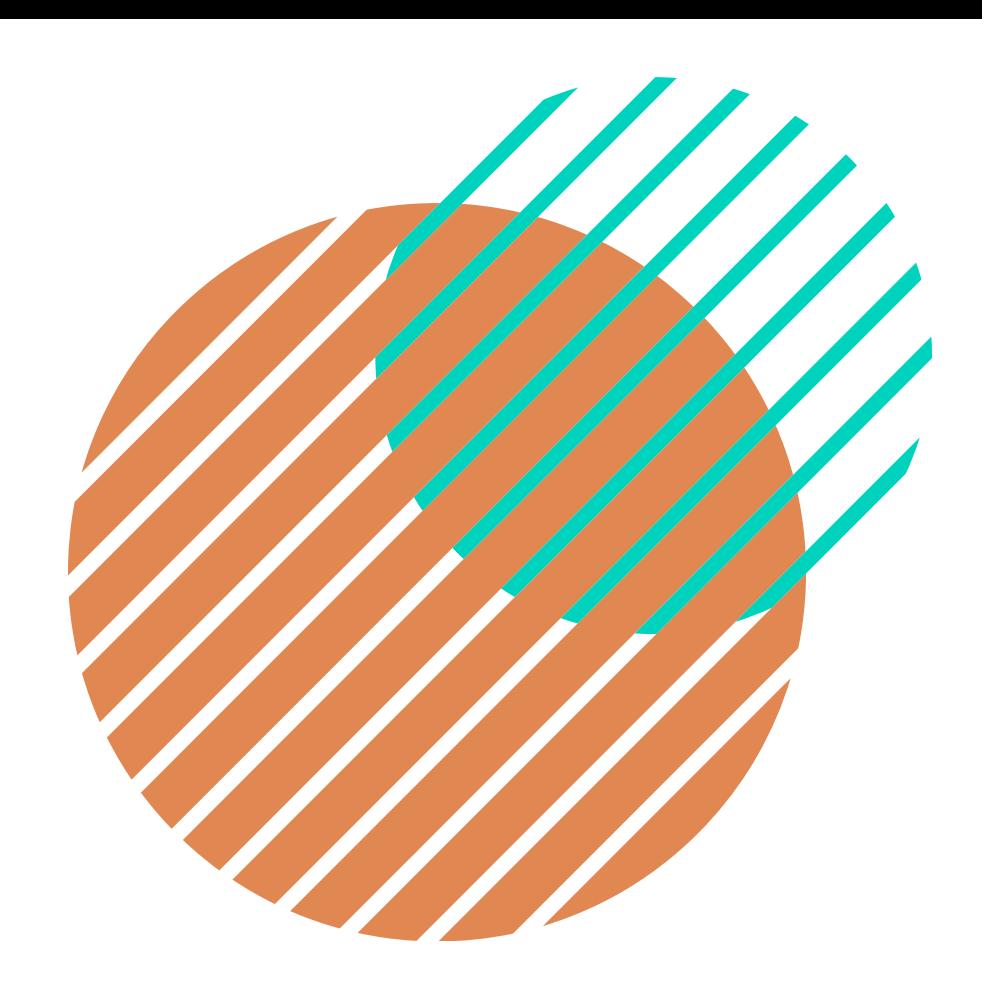

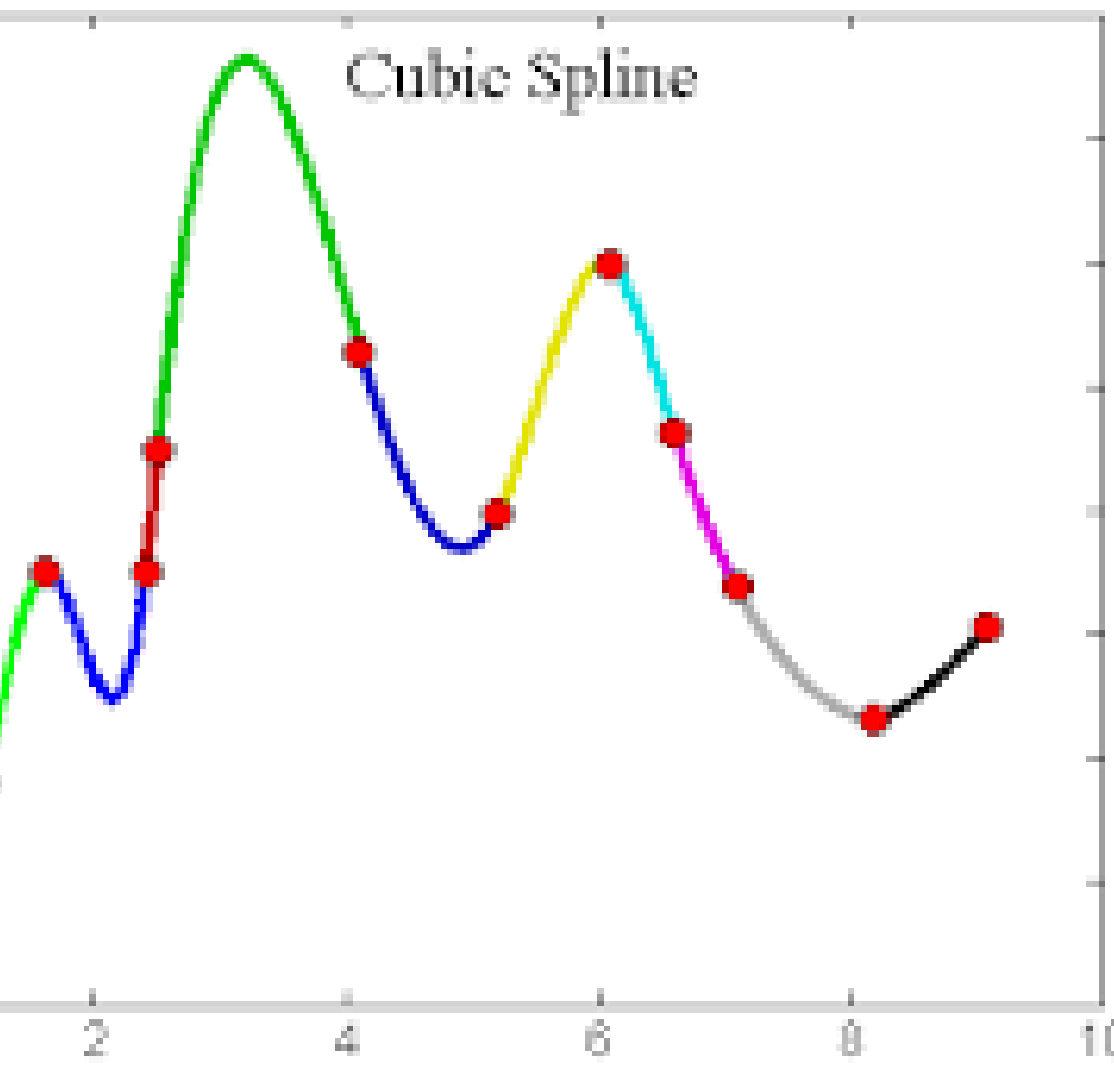

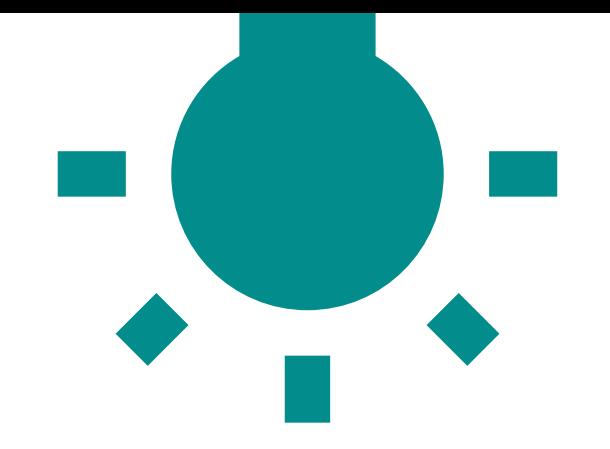

### **SPLINES**

**Interpolação** - se você tem um conjunto de pontos em um gráfico, ela permite calcular o valor de uma função nesses pontos específicos, mesmo que os valores não estejam diretamente fornecidos. Portanto, é uma aproximação de função.

- Lagrange;
- Newton;
- Splines.

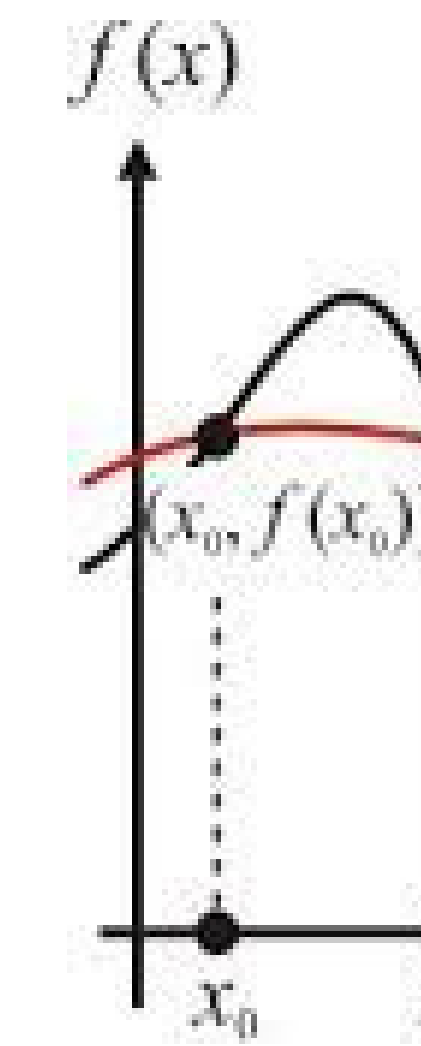

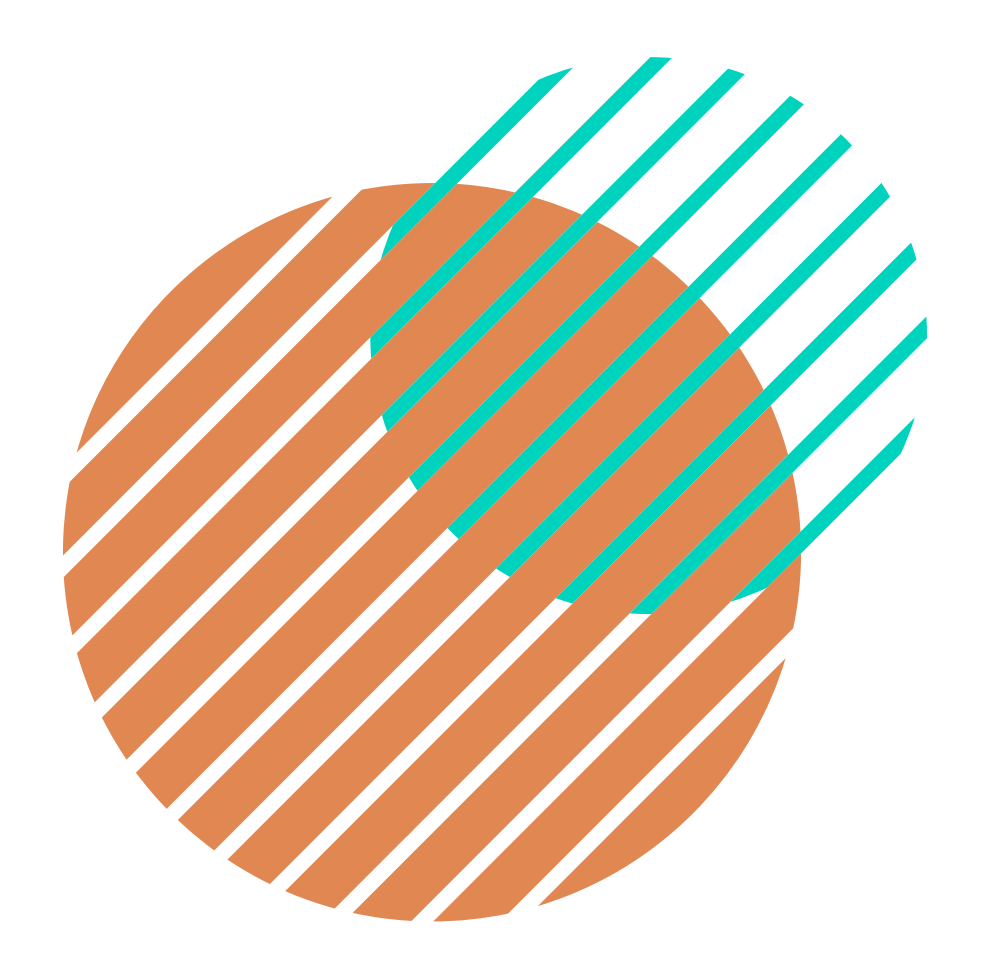

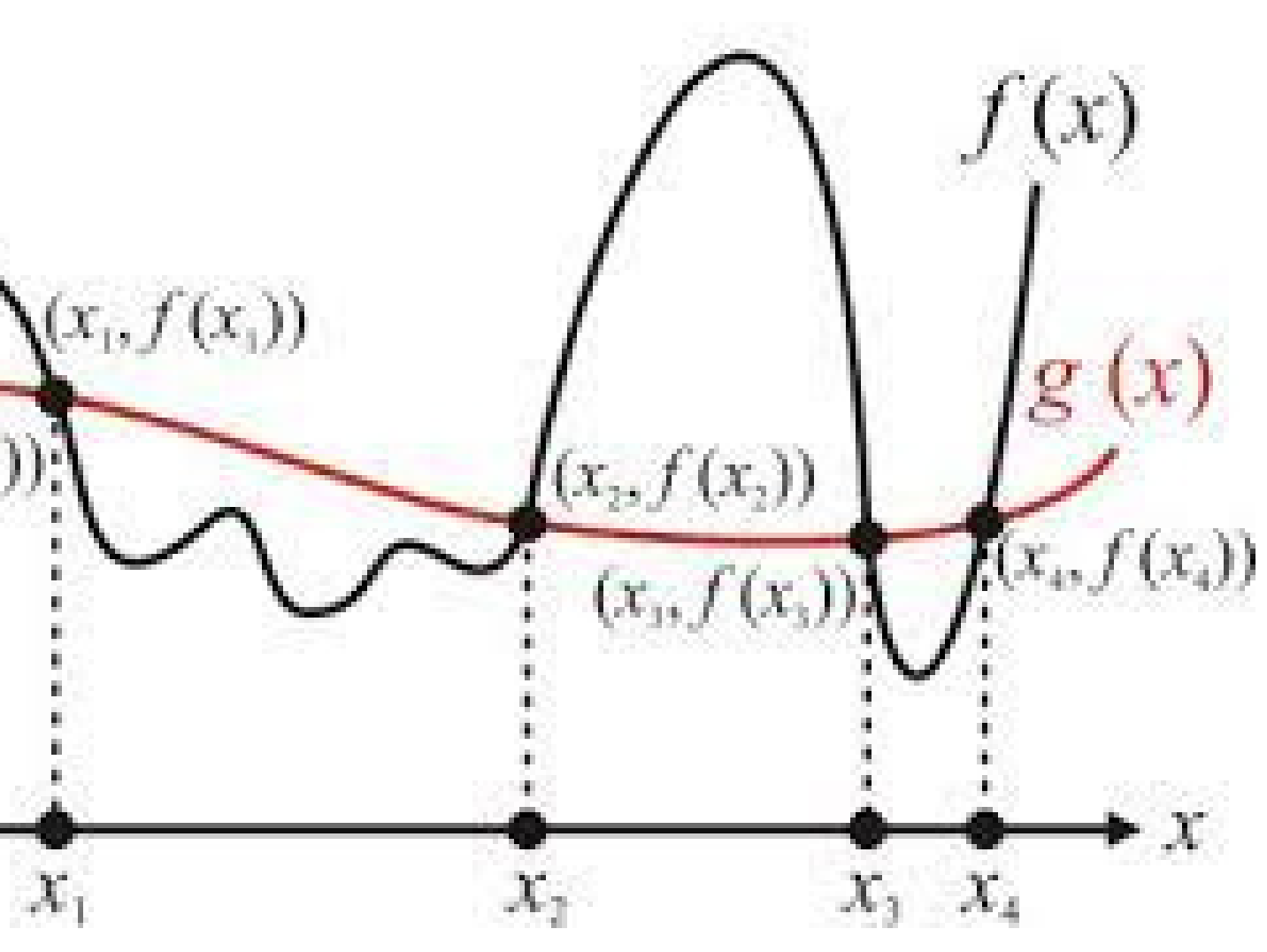

Técnicas de Interpolação Polinomial:

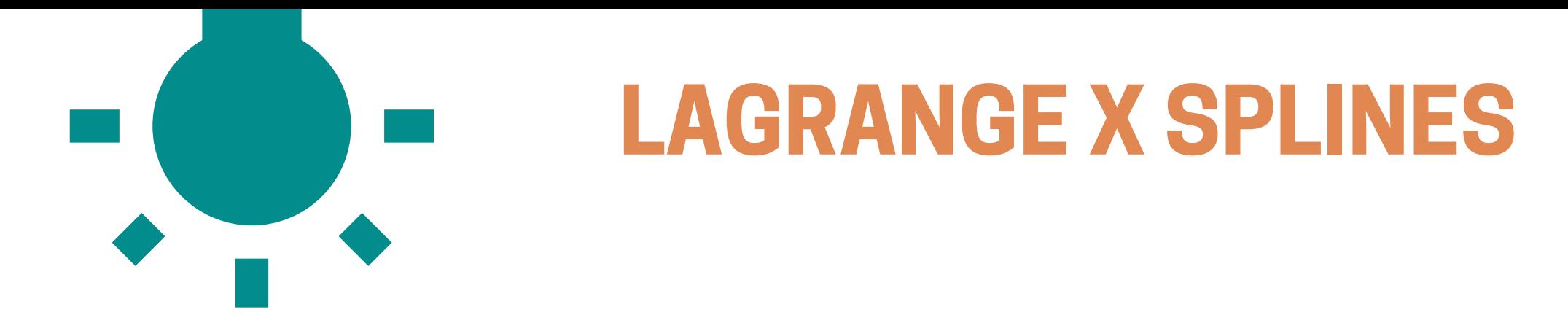

- **Overshoot** é um fenômeno em sistemas dinâmicos que ocorre quando a saída do sistema ultrapassa momentaneamente o valor final desejado (ou o ponto de equilíbrio) antes de convergir para esse valor;
- O método de Lagrange oferece risco de oscilação quanto mais alto for o grau do polinômio;
- Splines são preferíveis em muitos casos porque produzem uma curva suave que mantém a continuidade de derivadas até uma determinada ordem.

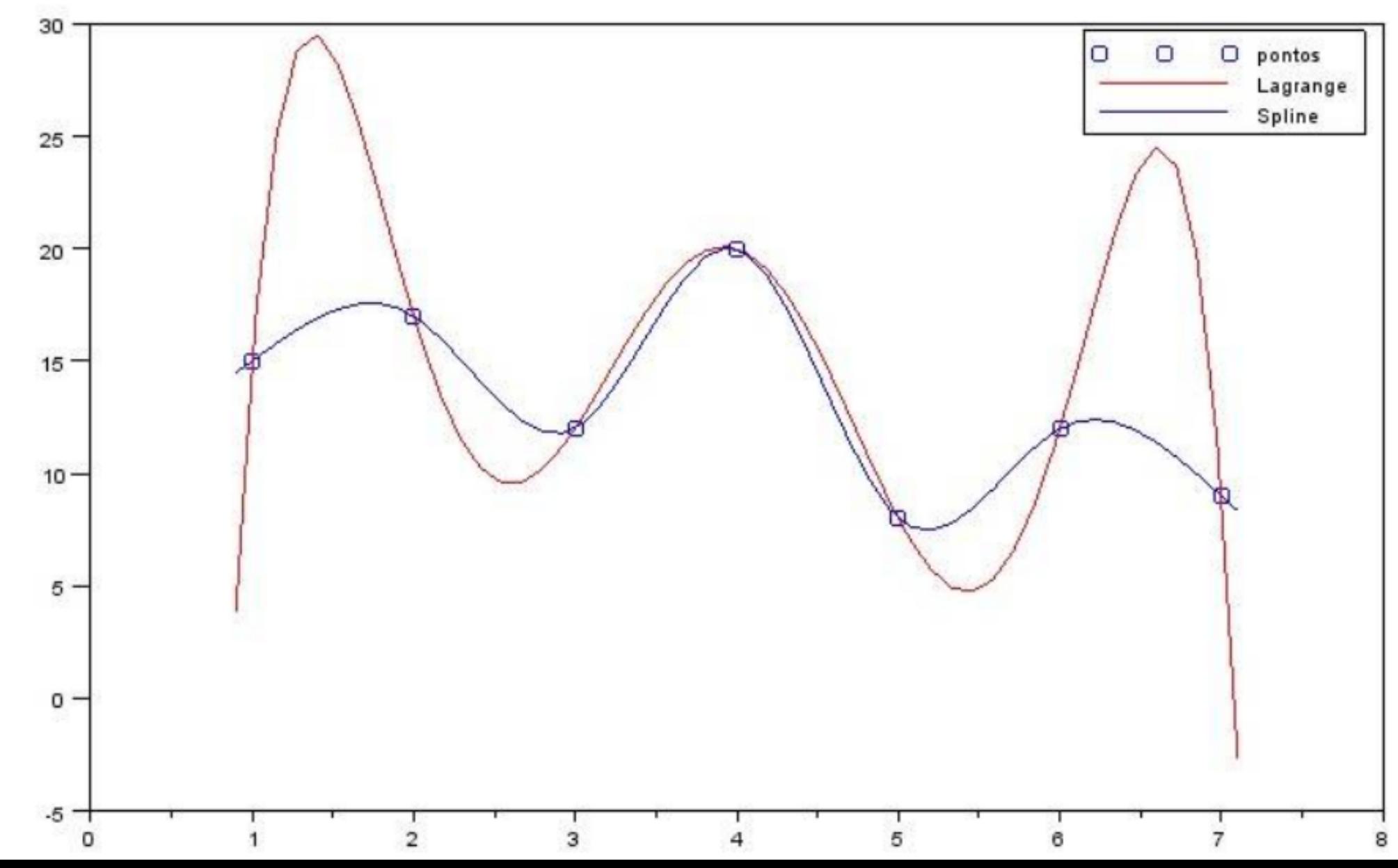

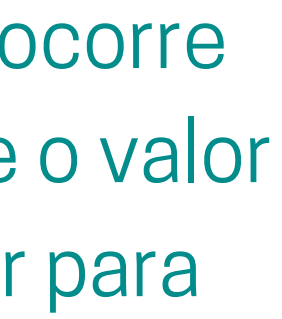

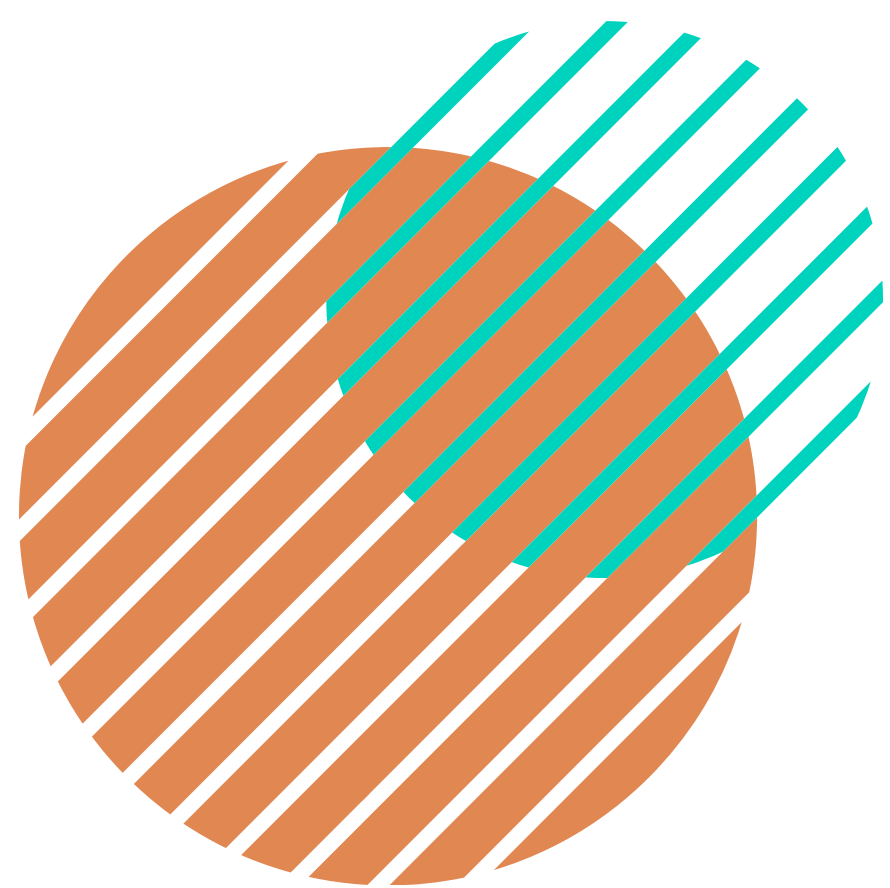

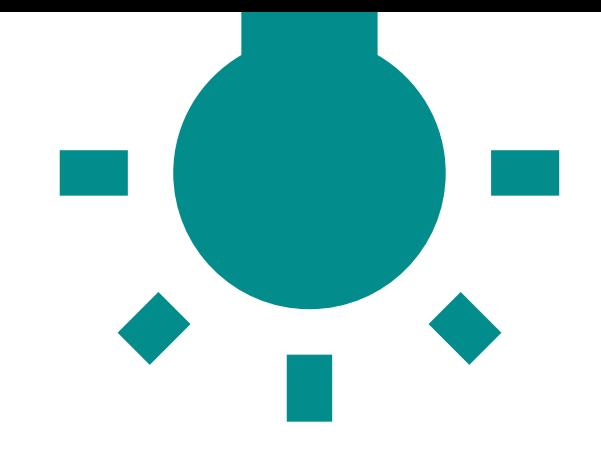

### **SPLINE LINEAR**

No caso das splines lineares, cada segmento de curva é uma linha reta que conecta dois pontos consecutivos dos dados fornecidos.

$$
f\left( x\right) =f\left( x_{0}\right) +m_{0}\left( x-x_{0}\right) \qquad \qquad x_{0}\leqslant
$$

$$
f\left( x\right) =f\left( x_{1}\right) +m_{1}\left( x-x_{1}\right) \qquad \qquad x_{1}\leqslant
$$

$$
f\left(x\right)=f\left(x_{n-1}\right)+m_{n-1}\left(x-x_{n-1}\right)\qquad x_{n-1}
$$

$$
m = \frac{f(x_{i+1}) + f(x_i)}{x_{i+1} - x_i}
$$

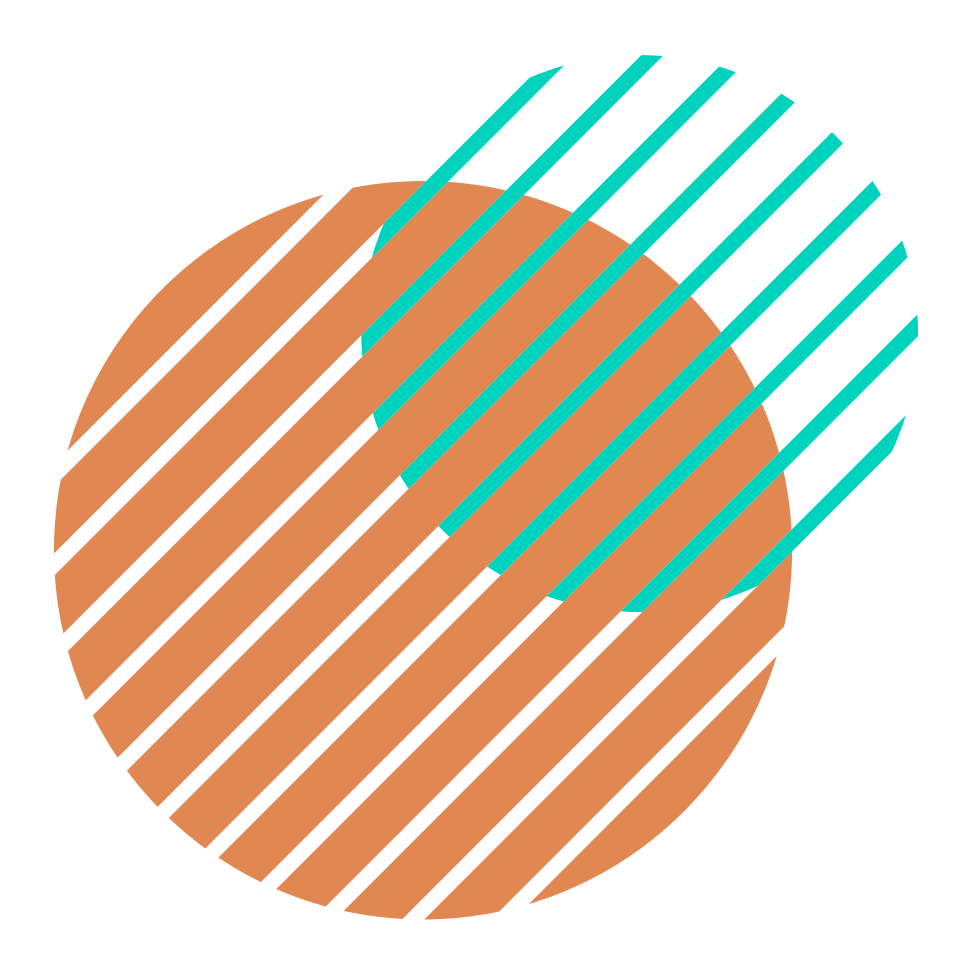

- $\begin{aligned} &\leqslant x \leqslant x_1 \ &\leqslant x \leqslant x_2 \ &\quad1 \leqslant x \leqslant x_n \end{aligned}$ 
	-

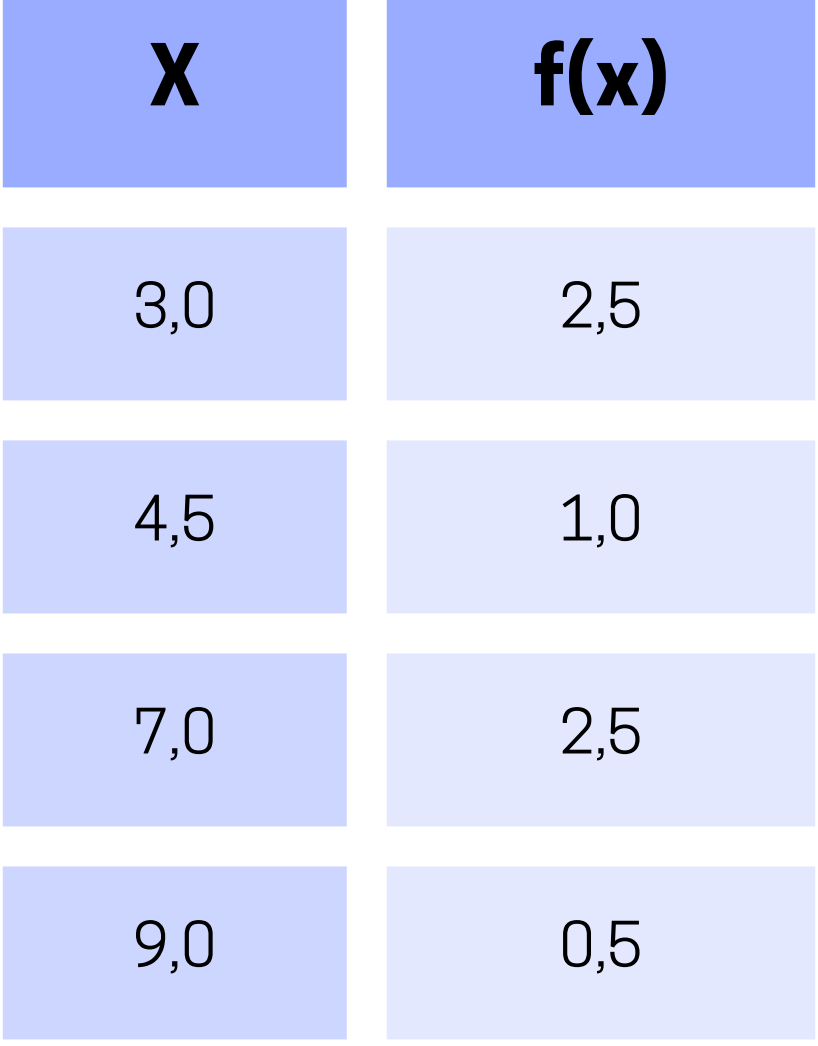

Ajuste os seguintes dados numa spline de primeira ordem. Avaliar a função  $x = 5$ :

$$
m=\frac{2,5-1}{7-4,5}=0,6 \hspace{1cm} f\left(x\right)=f\left(4,5\right)+0,6 \\ 4,5
$$

 $f(5) = f(4,5) + m(5-4,5) = 1, 0 + (0,6 \times 0,5) = 1, 3$ 

- $(x-4,5),$  $4,5\leqslant x\leqslant7,0.$ 
	-

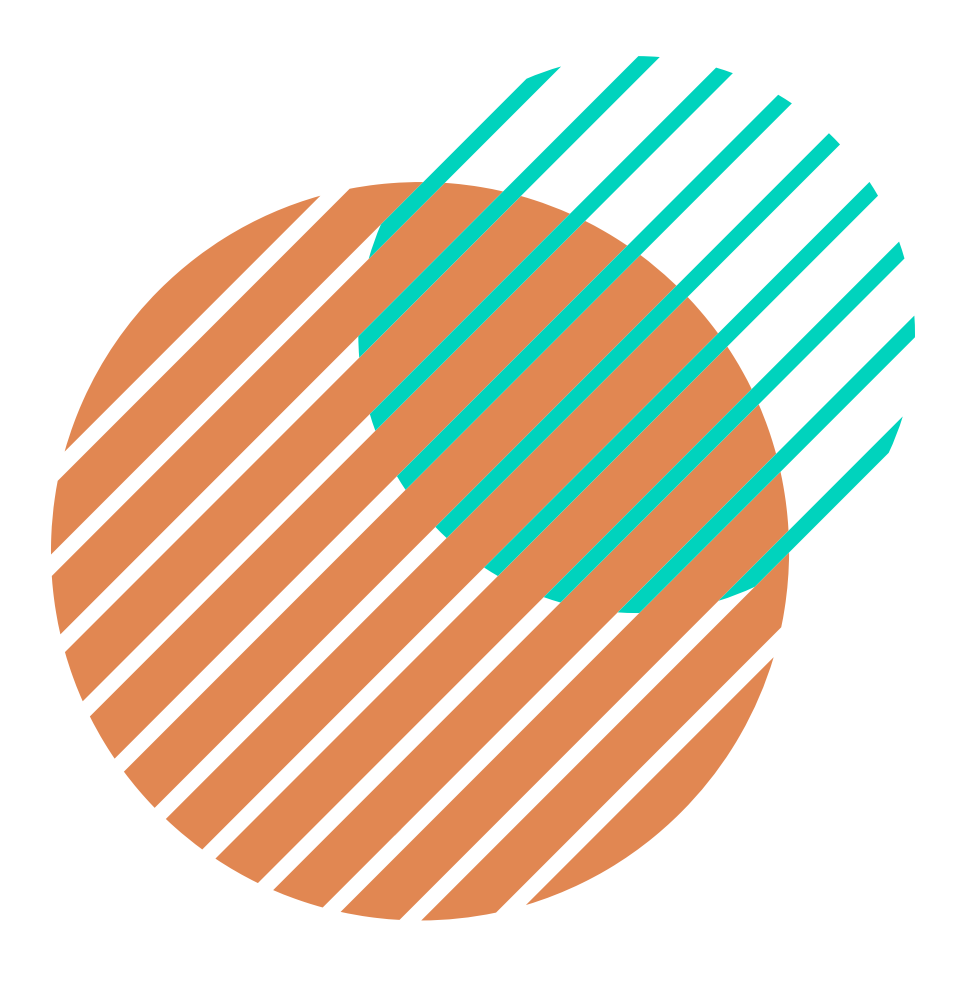

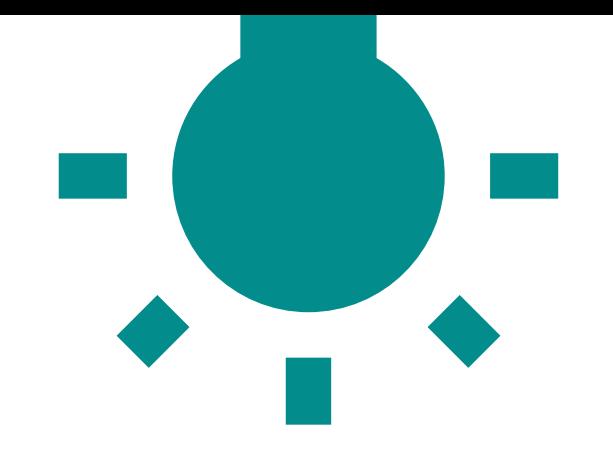

### **SPLINE LINEAR**

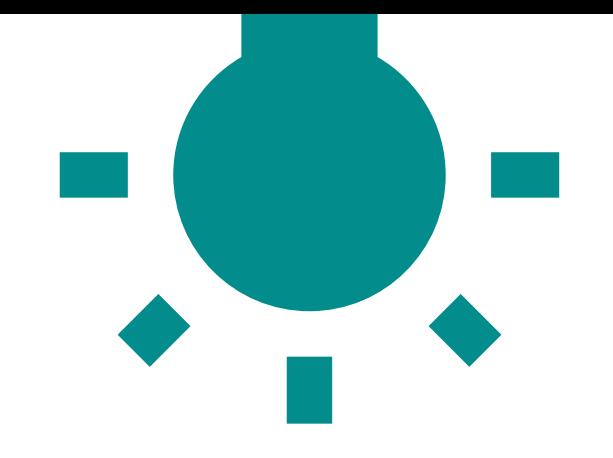

### **SPLINE LINEAR**

- A principal é que no encontro de duas splines, chamado de nó, ocorre variações abruptas;
- Tem menos "flexibilidade " e podem não capturar adequadamente variações sutis nos dados;
- Não fornece uma estimativa precisa da derivada da função em cada ponto de interpolação. Isso pode ser crítico em aplicações onde a taxa de variação é importante.

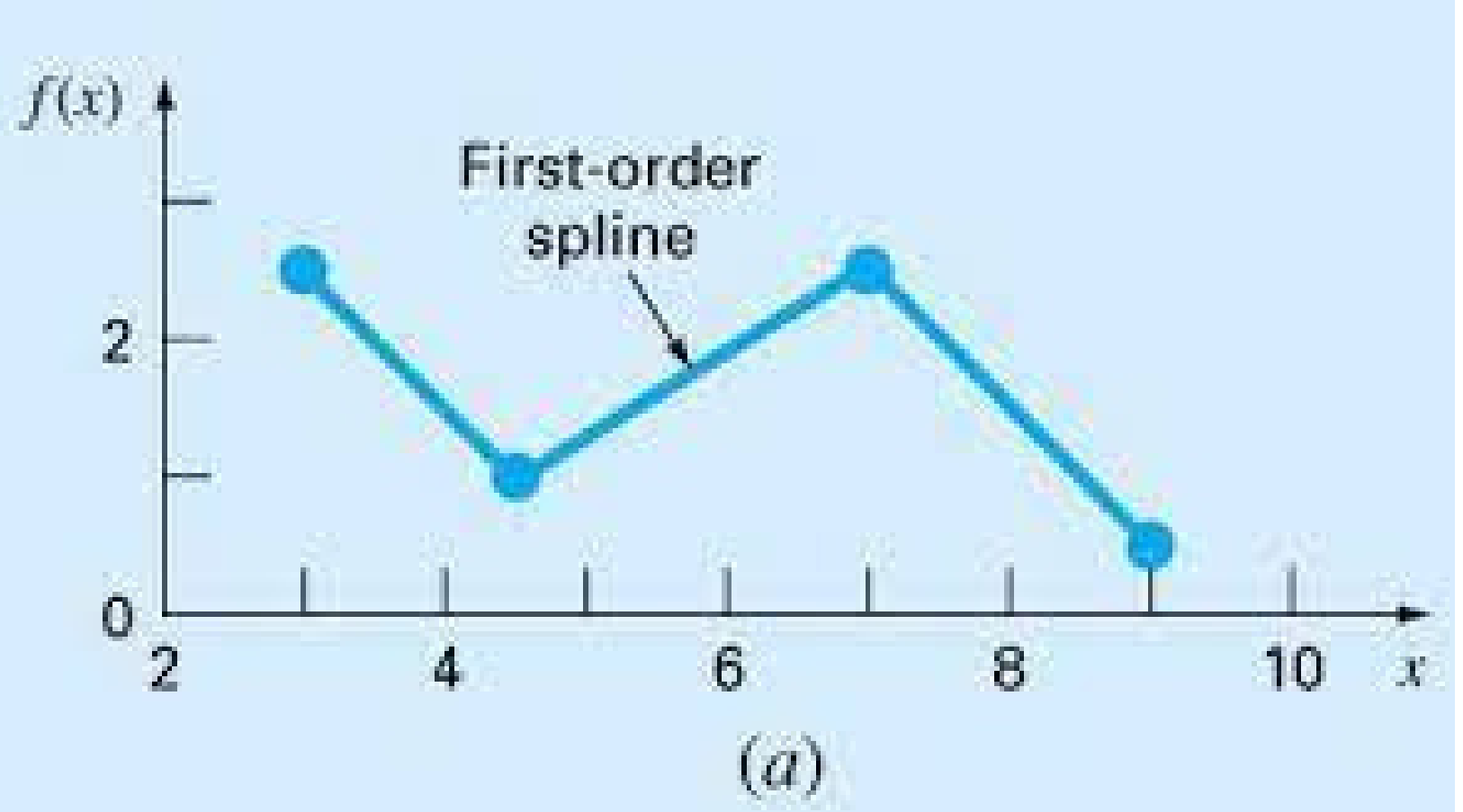

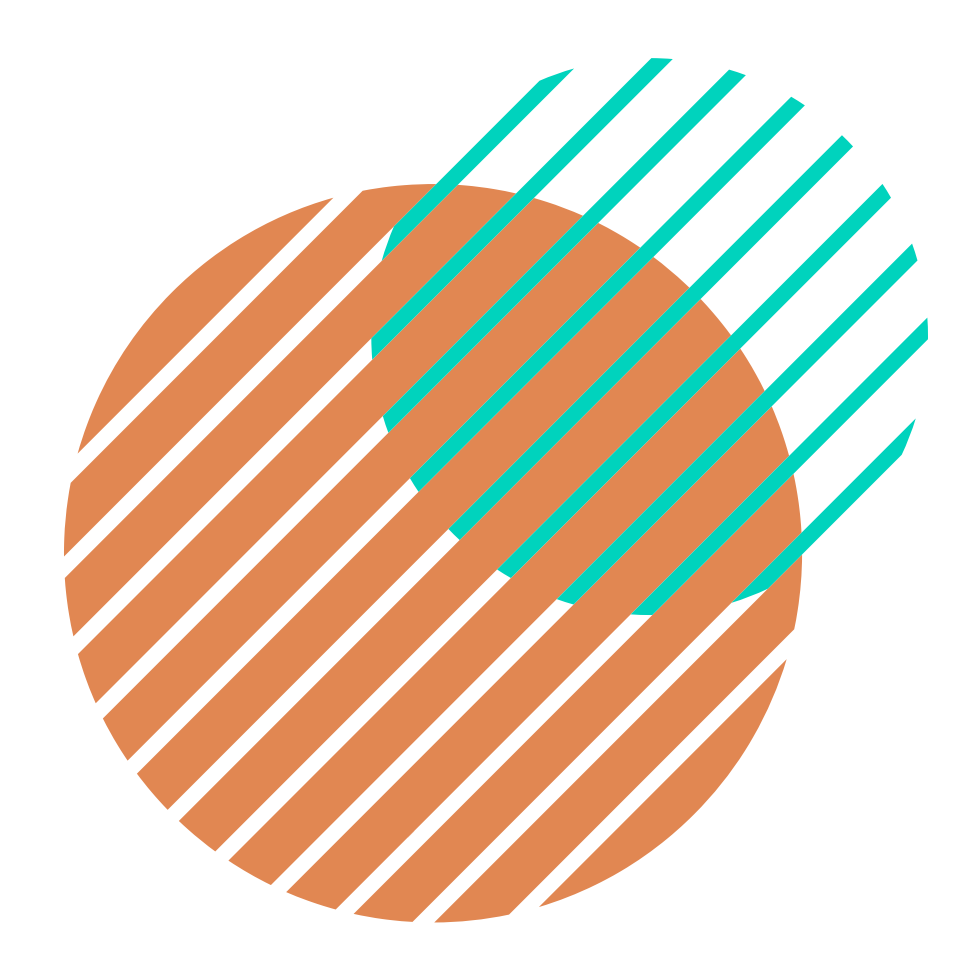

### **"Desvantagens"** :

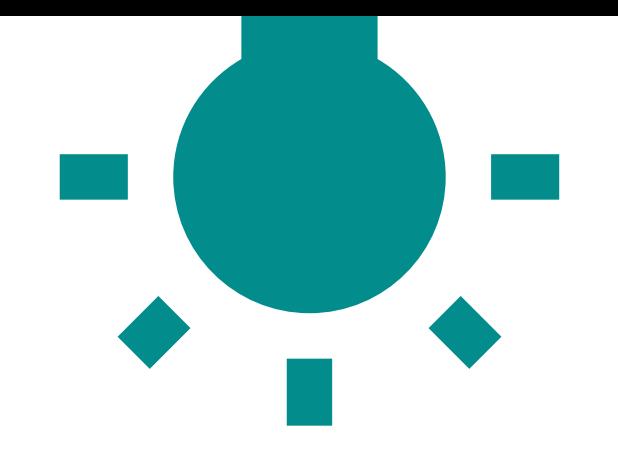

# **SPLINE QUADRÁTICA**

A ideia básica por trás das splines quadráticas é dividir o conjunto de dados em segmentos menores e, em cada segmento, ajustar uma função quadrática que passa pelos pontos extremos do segmento e também atende a certas condições de suavidade e continuidade.

$$
f\left(x\right)=ax^{2}+bx+c
$$

Onde, a, b e c são coeficientes.

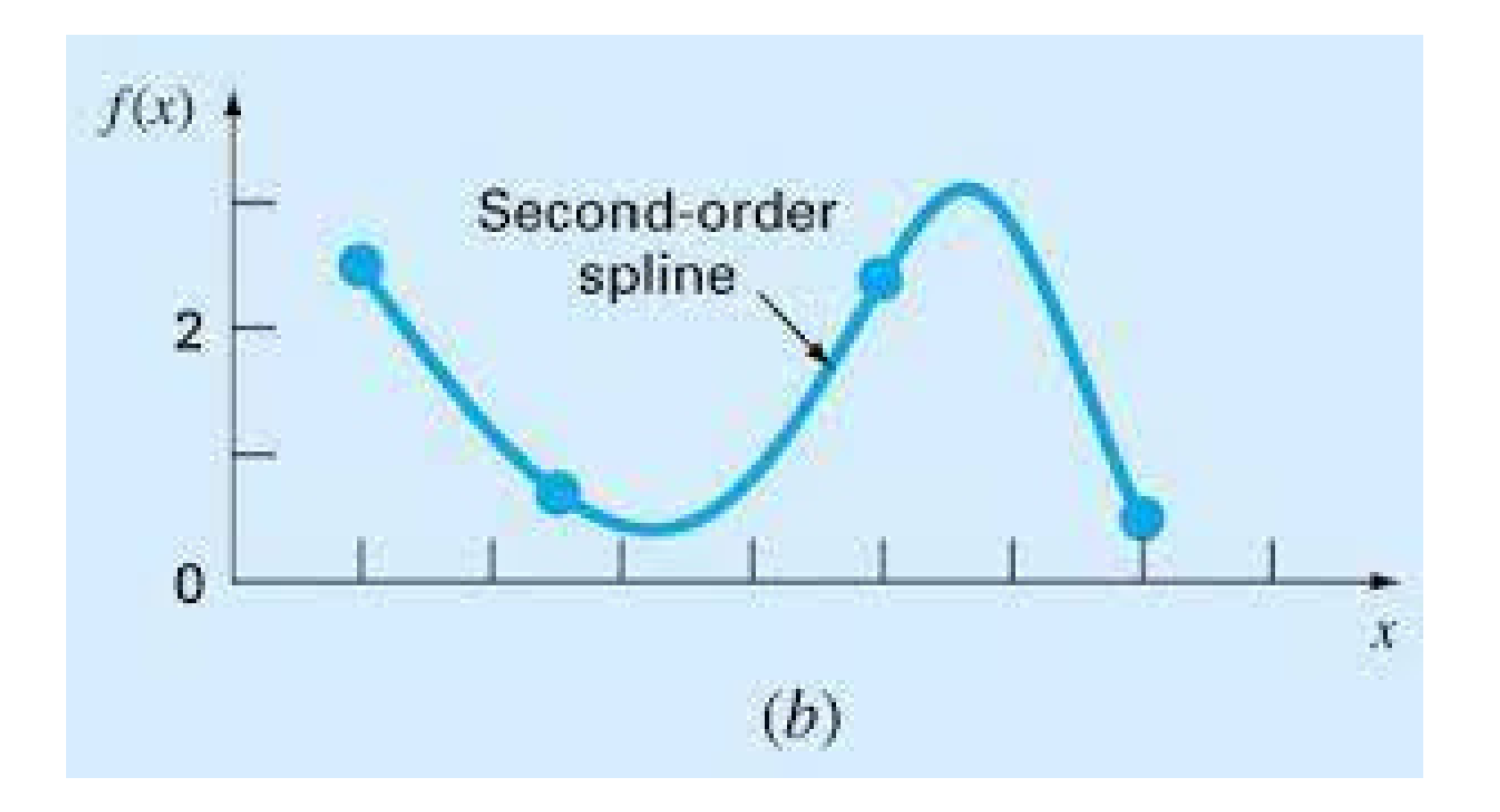

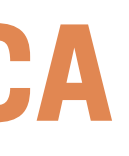

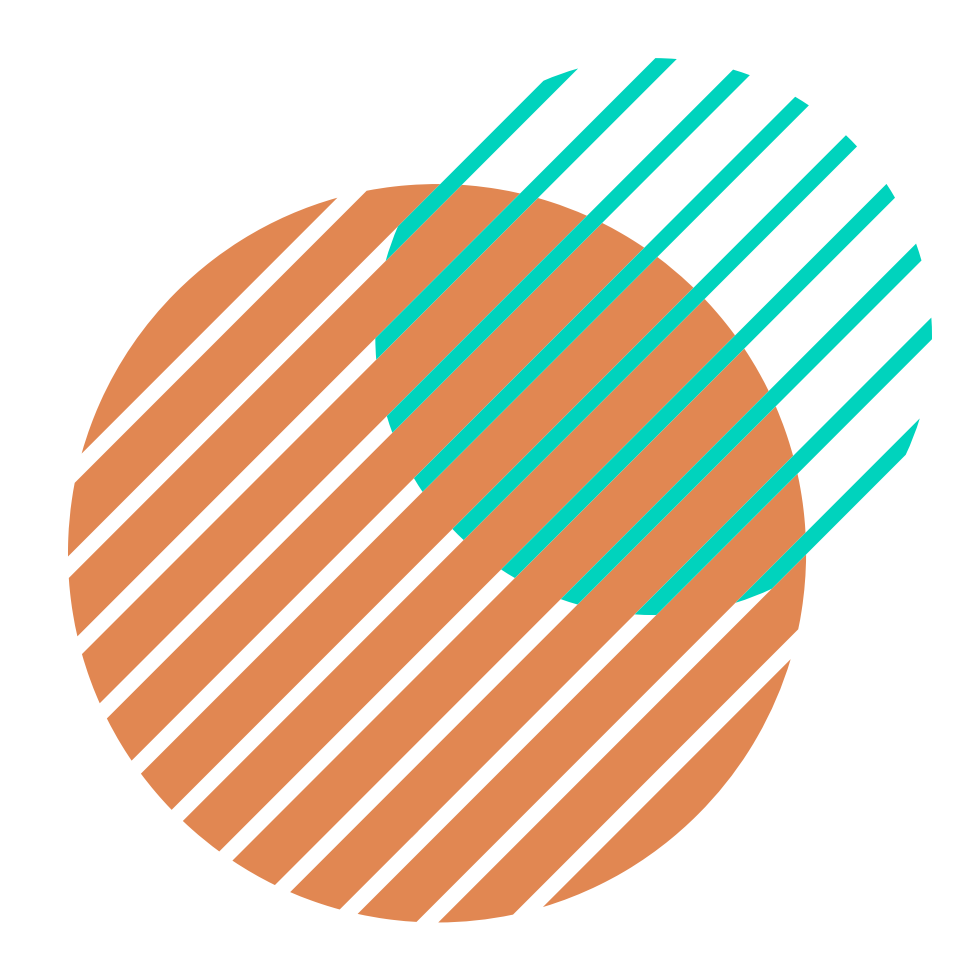

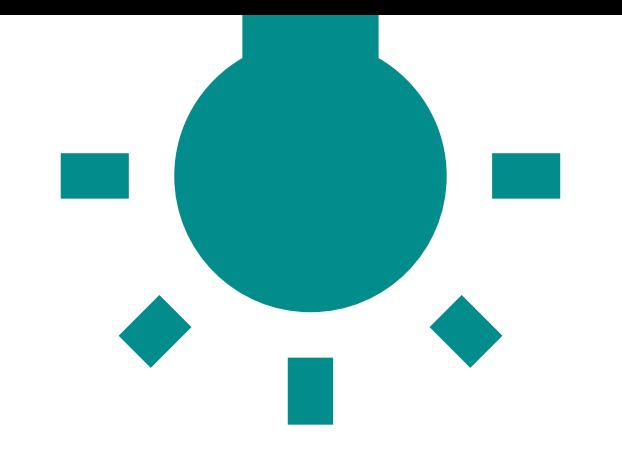

# **SPLINE QUADRÁTICA**

- Nós interiores;
- Pontos finais/extremidades.

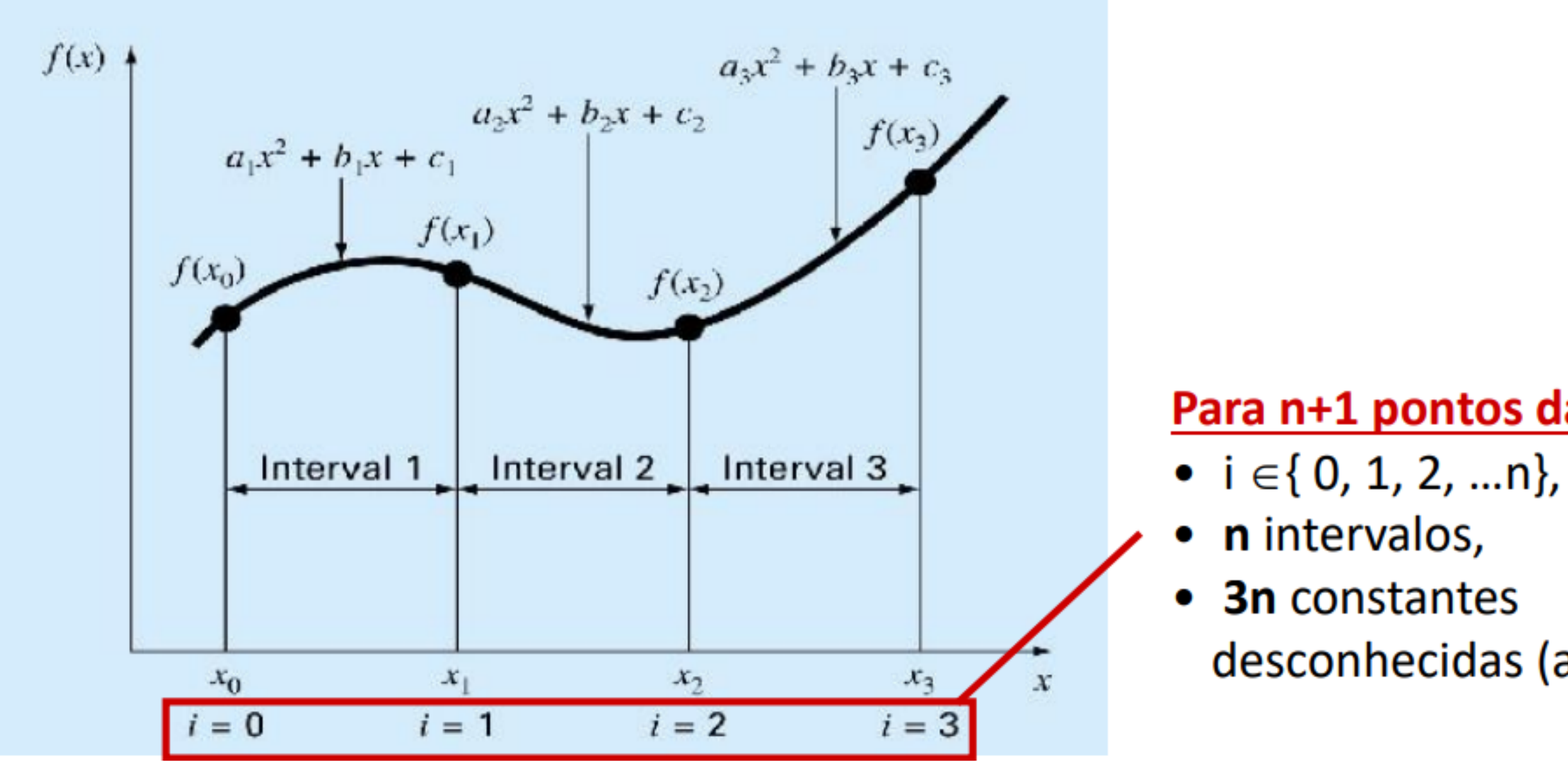

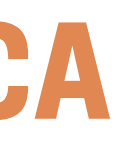

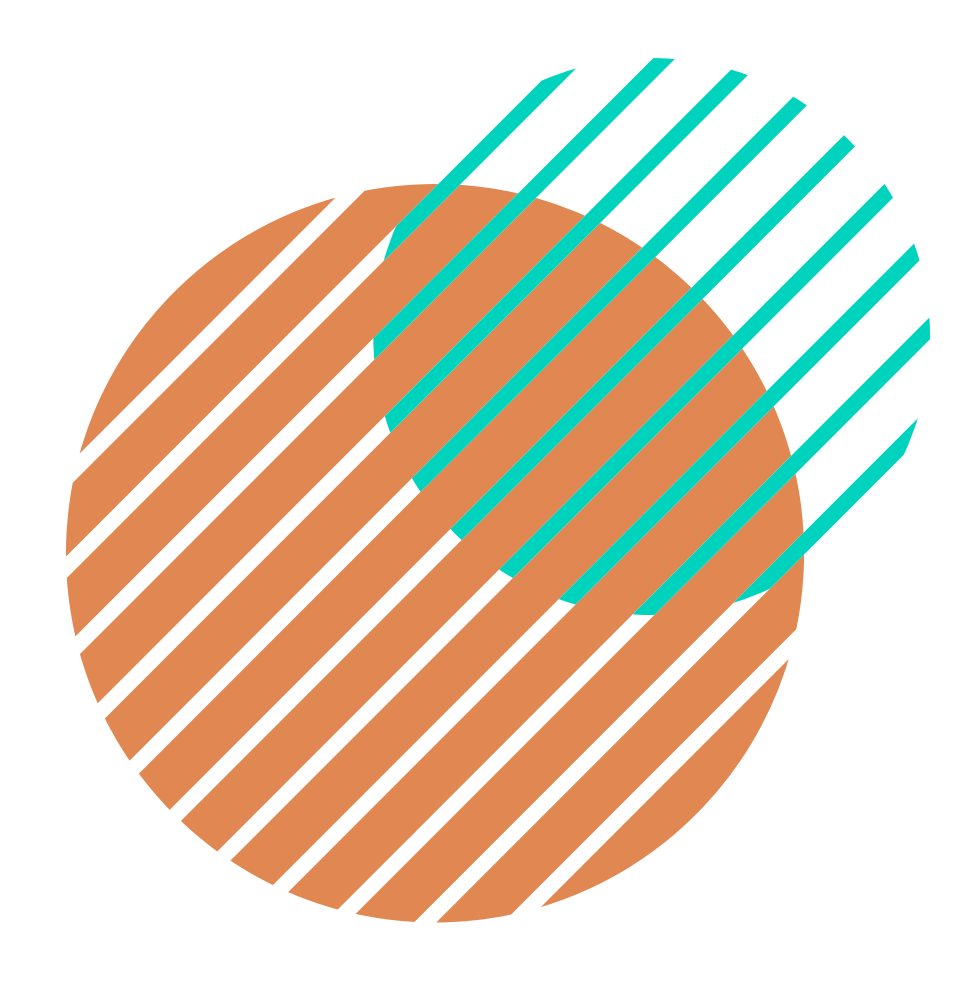

### Para n+1 pontos dados:

- 
- 
- 
- desconhecidas (a's, b's, c's)

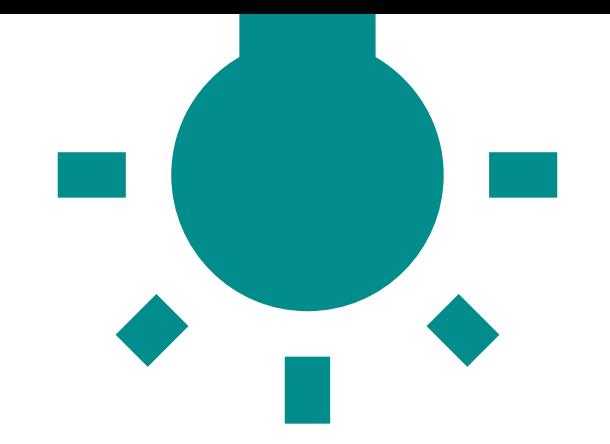

# **SPLINE QUADRÁTICA**

- Os valores da função e dos polinômios adjacentes devem ser iguais nos nós interiores;
- As primeira e ultima funções devem passar pelos pontos extremos;
- As primeiras derivadas nos nós interiores devem ser iguais.

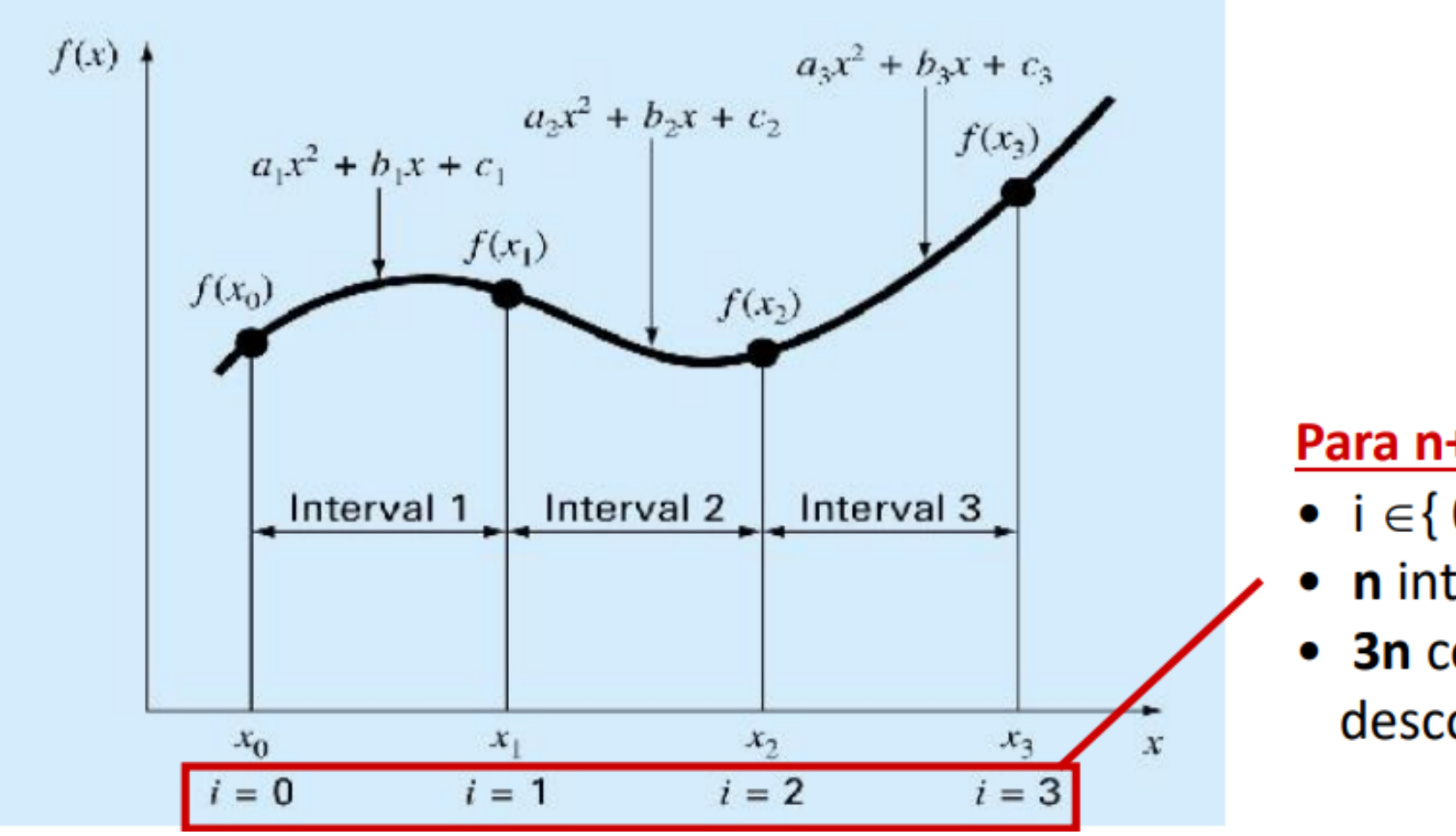

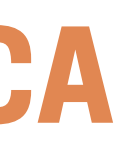

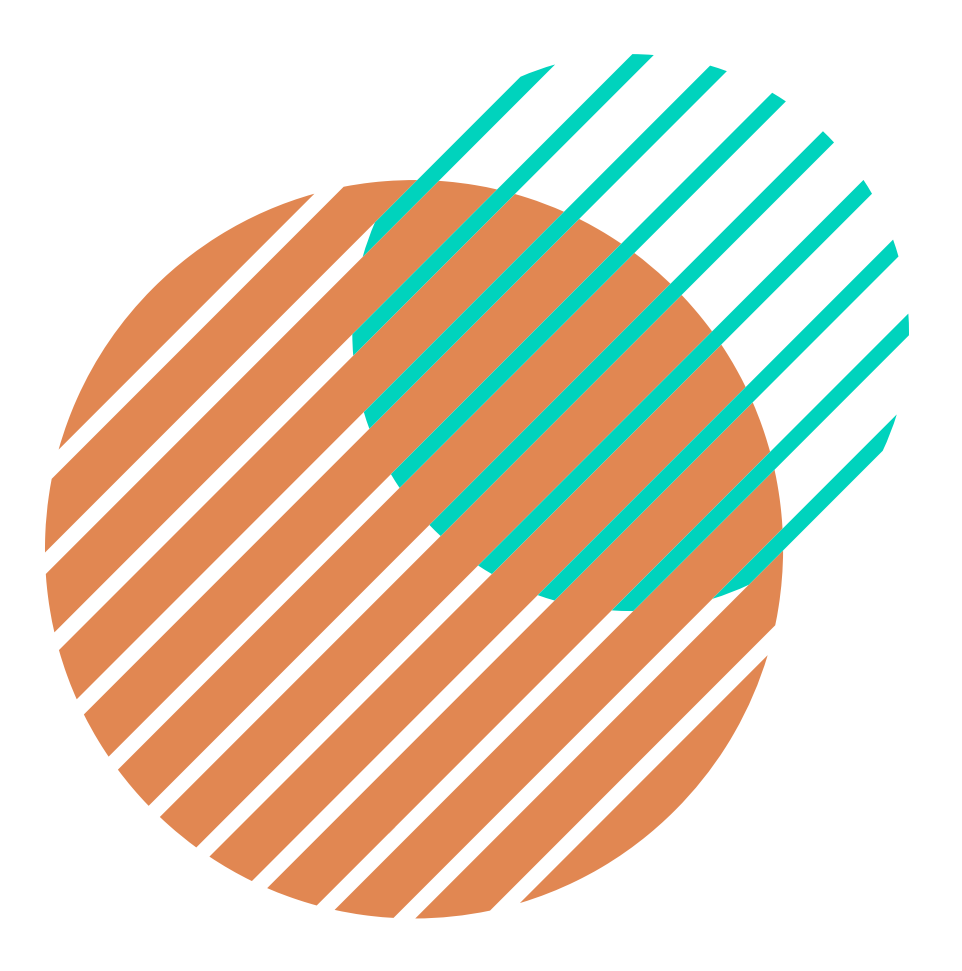

### Para n+1 pontos dados:

•  $i \in \{0, 1, 2, ... n\},\$ • n intervalos, 3n constantes desconhecidas (a's, b's, c's)

Portanto, as condições necessárias para calcular as incógnitas. São elas:

É um método no qual consiste a utilização de aproximações por polinômios seccionados de grau 3, na qual atende as condições de suavidade e continuidade.

Logo, tendo um P(x) de grau 3 determina-se 4 constantes.

# **SPLINE CÚBICO**

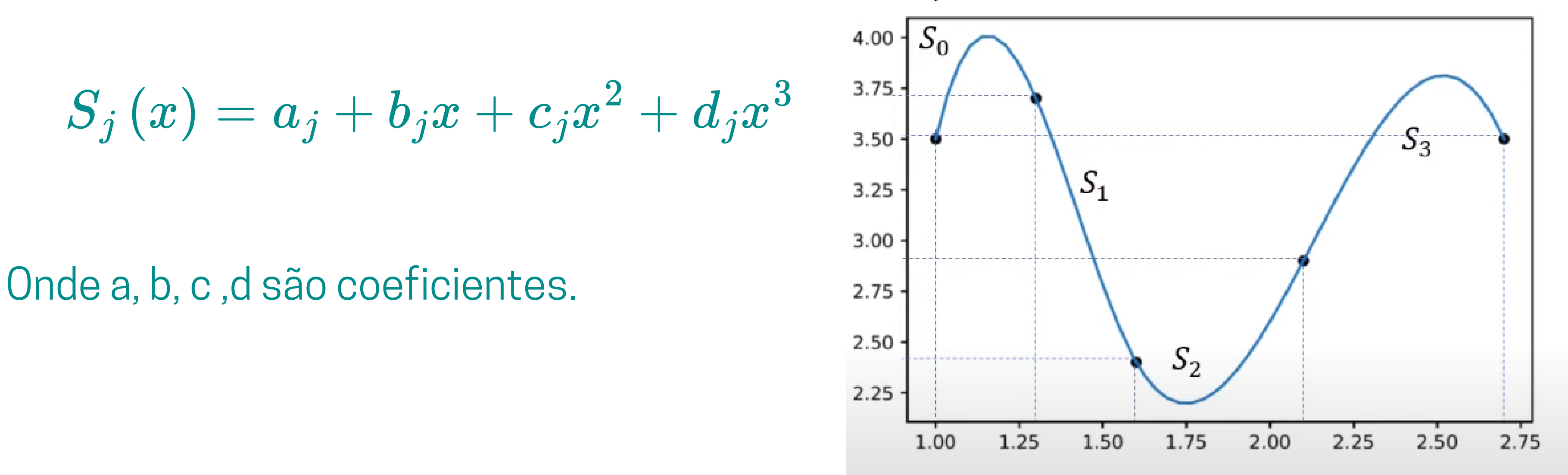

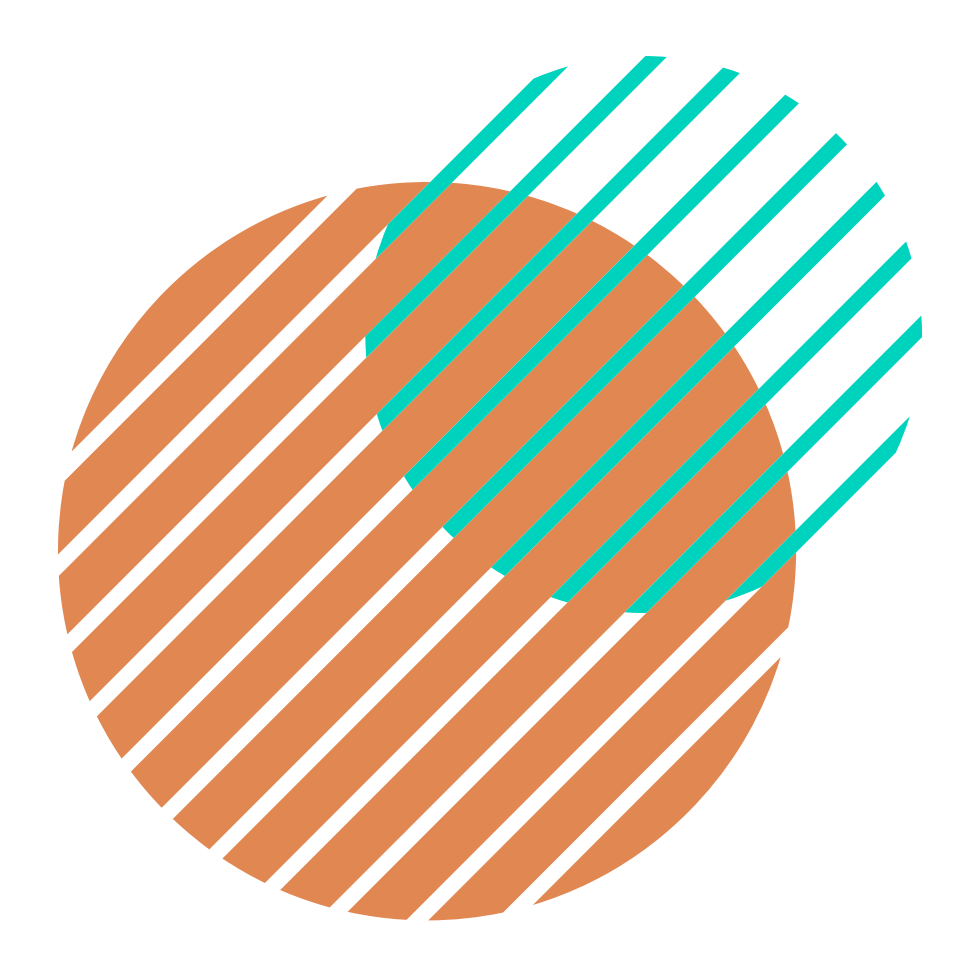

Spline cúbico

S(x) é polinômio cubico, indicado por Sj (x) no intervalo de [xj, xj+1], para 1. cada  $0 \le i \le n-1$ ;

2. S(xj) = f(xj), para cada 0 ≤ j ≤ n; sendo função interpoladora  $3.5j+1 (xj+1) = Sj (xj+1)$ , para cada  $0 ≤ j ≤ n-2;$ 4. S'j+1(xj+1) = S'j(xj+1), para cada 0 ≤ j ≤ n-2;  $5. S''$ j+1(xj+1) =  $S''$ j(xj+1), para cada  $0 ≤ j ≤ n-2$ .

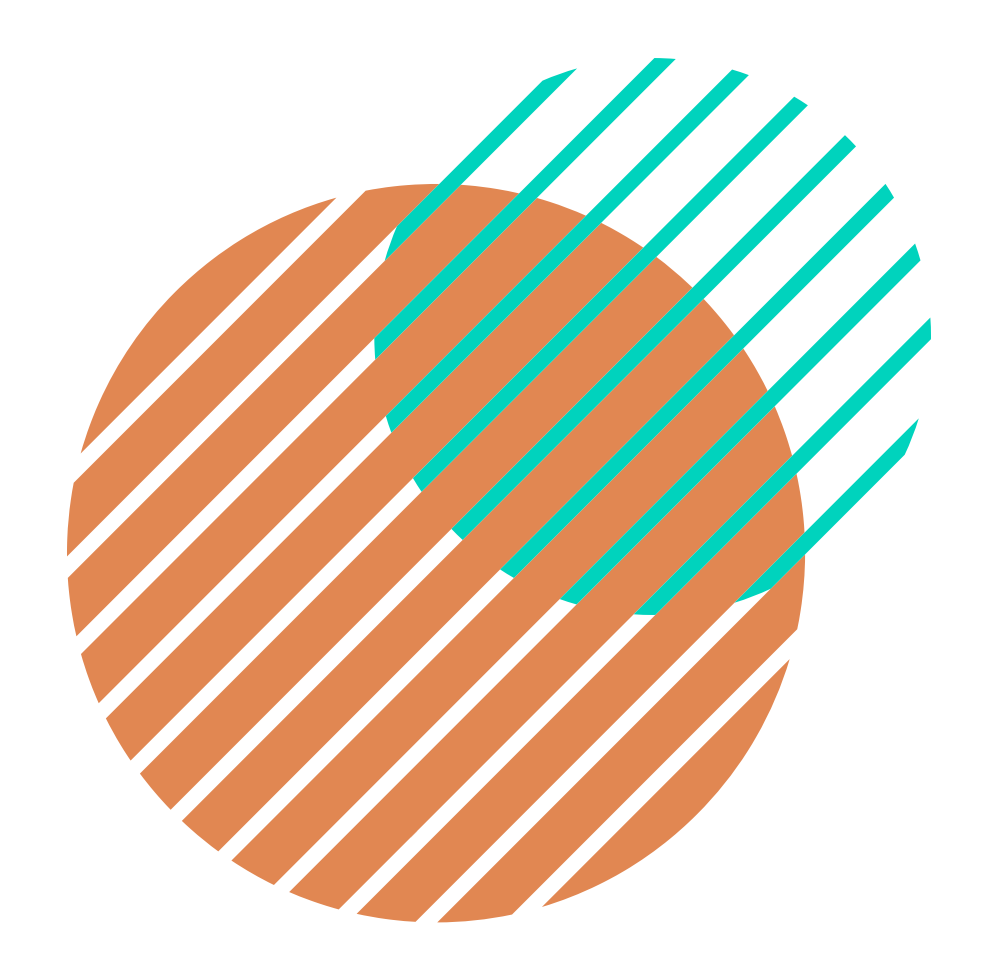

### **CONCEITO**

Se f : [a, b] → R é uma função e é dado um conjunto de nós, a = x0 < x1< ... < xn = b, então a spline cúbica é uma função  $S: [a, b] \longrightarrow R$ , no qual deve satisfazer:

Então, dado uma lista com n+1 pontos

$$
[(x_0,y_0),(x_1,y_1),\ldots,(x_n,y_n)]
$$

Pode-se construir polinômio s(x) formados por vários pedaços de polinômios de grau 3, possui o seguinte formato:

$$
S_j\left(x\right)=a_j+b_j\left(x-x_j\right)+c_j(x-x_j)^2+d_j(
$$

- Com isso tem-se que 4n constantes desconhecidas  $(a_i, b_i, c_i, d_i)$
- Tem-se também a definição do espaçamentos dos intervalor  $(h_j)$

$$
h_j=x_{j+1}-x_j\,
$$

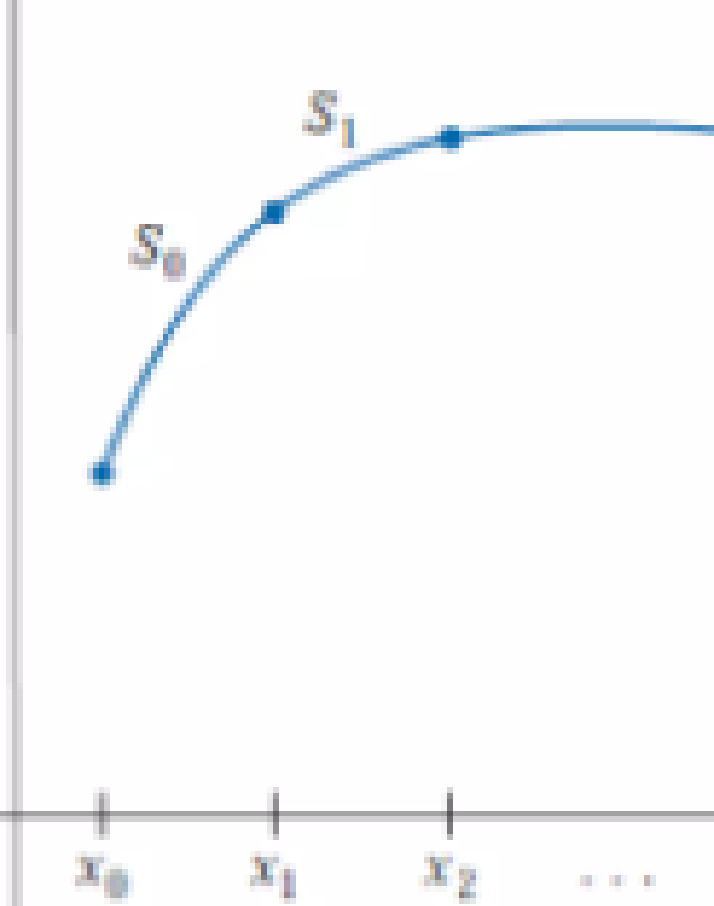

 $\left(x-x_j\right)^3$ 

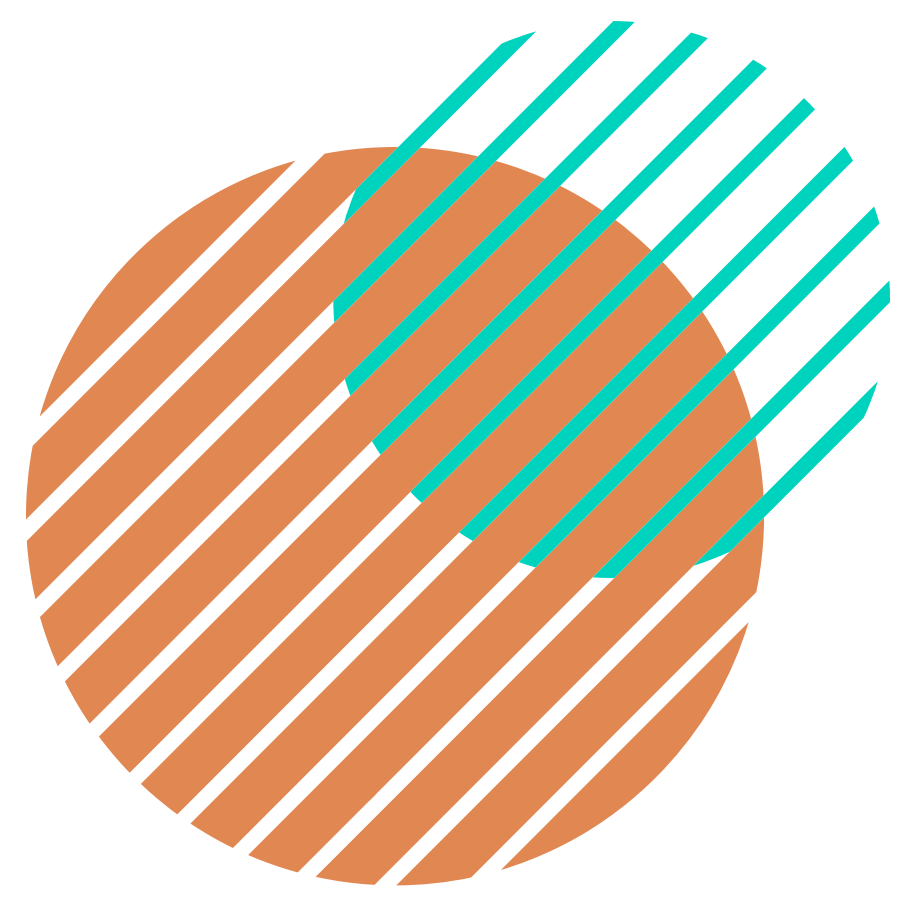

![](_page_15_Figure_11.jpeg)

$$
S_j(x_{j+1}) = f(x_{j+1}) = S_{j+1}(x_{j+1})
$$
  
\n
$$
S'_j(x_{j+1}) = S'_{j+1}(x_{j+1})
$$
  
\n
$$
S''_j(x_{j+1}) = S''_{j+1}(x_{j+1})
$$

Para definir os coeficientes, sabendo que S(x) pode ser escrito como:

$$
S_j\left(x\right)=a_j+b_j\left(x-x_j\right)+c_j(x-x_j)^2+d_j(i
$$

Neste caso, para fazer  $\ S_j\left( x_j\right) =y_j$  ,basta fazer

$$
S_j\left(x_j\right)=a_j+b_j\left(x_j-x_j\right)+c_j(x_j-x_j)^2+d_j(x_j)
$$

Assim tem-se:

$$
S_j\left(x_j\right)=a_j
$$

Então para que o gráfico do polinômio S(x) passe pelo ponto  $(x_j, y_j)$ , tem-se que  $a_j = y_j$ 

Com isso, encontra-se n incógnitas, faltando determinar 3n, correspondentes b, c, d.

![](_page_16_Figure_8.jpeg)

![](_page_16_Figure_9.jpeg)

 $(x_i)^3$ 

![](_page_16_Picture_11.jpeg)

Das propriedades tem-se que :  $S_j(x_{j+1}) = S_{j+1}(x_{j+1})$ 

$$
s_j\left(x_{j+1}\right)=a_j+b_j\left(x_{j+1}-x_j\right)+c_j(x_{j+1}-x_j)^2+d_j(x_j)
$$

$$
s_{j+1}\left(x_{j+1}\right)=a_{j+1}+b_{j+1}\left(x_{j+1}-x_{j+1}\right)+c_{j+1}(x_{j+1}-x_{j+1})\\s_{j+1}\left(x_{j+1}\right)=a_{j+1}
$$

Então:

$$
a_{j+1}=a_j+b_jh_j+c_jh_j^2+d_jh_j^3\left(1\right)
$$

 $x_{j+1}-x_j)^3$ 

![](_page_17_Picture_7.jpeg)

 $\big)^2+d_{j+1}(x_{j+1}-x_{j+1})^3\big)^2$ 

Fazendo com que:  $S'_{j}(x_{j+1}) = S'_{j+1}(x_{j+1})$ 

Derivando e calculando no ponto  $x_{j+1}:$ 

$$
s_j^{\prime}\left(x_{j+1}\right)=b_j+2c_jh_j+3d_jh_j^2
$$

$$
s_{j+1}'\left(x_{j+1}\right)=b_{j+1}+2c_{j+1}(x_{j+1}-x_{j+1})+3d_{j+1}(x_{j+1}\\ s_{j+1}'\left(x_{j+1}\right)=b_{j+1}
$$

Então:

 $b_{j+1} = b_j + 2c_jh_j + 3d_jh_j^2(2)$ 

![](_page_18_Picture_6.jpeg)

 $\left( \mathbf{1}-x_{j+1}\right) ^{2}.$ 

Fazendo com que:  $S''_j(x_{j+1}) = S''_{j+1}(x_{j+1})$ 

Derivando e calculando no ponto  $x_{j+1}:$ 

$$
s_{j}^{\prime\prime}\left(x_{j+1}\right)=2c_{j}+6d_{j}h_{j}
$$

$$
s_{j+1}''\left(x_{j+1}\right)=2c_{j+1}+6d_{j+1}(x_{j+1}-x_{j+1}\\s_{j+1}''\left(x_{j+1}\right)=2c_{j+1}
$$

Então:

$$
2c_{j+1}=2c_jh_j+6d_jh_j\\ d_j=\frac{c_{j+1}-c_j}{3h_j}(3)
$$

![](_page_19_Picture_6.jpeg)

## $-1)$

Substituindo a equação (3) na equação (2), obtemos:

$$
a_{j+1} = a_j + b_jh_j + c_jh_j^2 + d_jh_j^3
$$
  
\n
$$
a_{j+1} = a_j + b_jh_j + c_jh_j^2 + (\frac{c_{j+1} - c_j}{3h_j})
$$
  
\n
$$
a_{j+1} = a_j + b_jh_j + c_jh_j^2 + (\frac{c_{j+1} - c_j}{3})
$$
  
\n
$$
a_{j+1} = a_j + b_jh_j + h_j^2(\frac{3c_{j+}c_{j+1} - c_j}{3}) = a_j + b_jh_j
$$
  
\n
$$
a_{j+1} = a_j + b_jh_j + \frac{h_j^2}{3}(2c_j +
$$

Isolando  $b_j$  obtemos:

$$
b_j = \frac{1}{h_j}(a_{j+1}-a_j) - \frac{h_j}{3}(2c_j + c_j)
$$

![](_page_20_Picture_4.jpeg)

 $\frac{d^j}{dt^j}$ 

 $j h_j + h_j^2(\frac{2c_j + c_{j+1}}{3})$ 

 $c_{j+1}$ 

 $\left( 2_{j+1}\right) (4)$ 

Substituindo a equação (3) na equação (1), obtemos:

$$
b_{j+1} = b_j + 2c_jh_j + 3c
$$
  
\n
$$
b_{j+1} = b_j + 2c_jh_j + 3(\frac{c_{j+1}}{3h})
$$
  
\n
$$
b_{j+1} = b_j + 2c_jh_j + h_j(c_j)
$$
  
\n
$$
b_{j+1} = b_j + h_j(c_{j+1} +
$$

As equações que estão sendo descritas são validas para j=1,2,...,n-2, pois quando substitui j=n-2, obtemos:

$$
b_{(n-2)+1}=b_{n-1}\,
$$

Sendo o coeficiente  $b_{n-1}$  correspondente ao ultimo polinômio  $S_{n-1}$ 

 $d_jh_j^2$  $c_{j+1} - c_j$  $c_i)$  (5)

Trocando j por j-1 então:

$$
j=1, 2, 3, \ldots, n-1
$$

Com isso, substituindo nas equações (4) e (5) obtemos:

$$
b_j=b_{j-1}+h_{j-1}(c_j+c_{j-1})\ (6)
$$

$$
b_{j-1}=\frac{1}{h_{j-1}}(a_j-a_{j-1})-\frac{h_{j-1}}{3}(2c_{j-1}+\\
$$

Substituindo as equações (4) e (7) na equação (6), obtemos:

$$
\frac{1}{h_j}(a_{j+1}-a_j)-\frac{h_j}{3}(2c_j+c_{j+1})=\frac{1}{h_{j-1}}(a_j-a_{j-1})-\frac{h_{j-1}}{3}(2c_j-a_j)
$$

Que é o mesmo que

$$
h_{j-1}c_{j-1}+2c_j\left(h_{j-1}-h_j\right)+h_{j}c_{j+1}=\frac{3}{h_j}(a_{j+1}-a_j)-\frac{3}{h_{j-1}}(a_j-a_{j-1})
$$

![](_page_22_Picture_9.jpeg)

 $c_j$  (7)

 $(c_{i-1}+c_i)+h_{i-1}(c_i+c_{i-1})$ 

Da equação anterior, apenas não se conhece os coeficientes c ' Logo, possuimos:

- n+1 incógnitas
- $\cdot$  n-1 equações ( $j = 1, 2, 3, ..., n-1$ )

Com isso é preciso definir mais 2 equações para que seja possível montar um sistema linear, sendo essas duas condições adicionais, o spline é chamado de spline cúbico naturais.

![](_page_23_Picture_4.jpeg)

# **SPLINE CÚBICA NATURAL**

Consiste em duas condições para que se possa determinar as variáveis faltantes. Para que seja possível montar o sistema linear.

Sendo elas:

$$
\begin{array}{c} \mathbf{s}\prime\prime_0\,(x_0)=0\Rightarrow c_0\\ \mathbf{s}\prime\prime_{n-1}\,(x_n)=0\Rightarrow c_n \end{array}
$$

OBS: pode-se utilizar condições diferentes, com isso deixa de ser uma spline cúbica natural.

![](_page_24_Picture_6.jpeg)

![](_page_24_Picture_7.jpeg)

### Com isso sendo,  $c_0=0, c_n=0$  podemos escrever os sistema em forma matricial:

![](_page_25_Figure_1.jpeg)

 $Ax = b$ 

![](_page_25_Picture_3.jpeg)

![](_page_25_Figure_4.jpeg)

### **PASSO A PASSO**

1.os a ' s são dados por:

$$
a_j=y_j, j=1,2,3,\ldots,n
$$

2.os h' s são dados por:

$$
h_j = x_{j+1} - x_{j,} j = 0, 1, 2, 3, \ldots, n
$$

3.os c ' s são encontrados ao resolver o sistema anterior;

4.os b' s são dados por :

$$
b_j = \frac{1}{h_j}(a_{j+1}-a_j) - \frac{h_j}{3}(2c_j + c_{j+1}
$$

5.os d' s são dados por :

$$
d_j=\frac{c_{j+1}{-}c_j}{3h_j}
$$

![](_page_26_Picture_10.jpeg)

![](_page_26_Picture_12.jpeg)

![](_page_27_Picture_0.jpeg)

### 1.Encontre o spline cúbico da seguinte lista

$$
\begin{array}{c|c|c|c}\nx & 1 & 2 & 4 & 5 \\
\hline\nf(x) & 1 & 4 & 2 & 3\n\end{array}
$$

Resolução:

$$
j=4-1=3
$$

Com, isso tem-se que haverá 3 intervalos, com seus respectivas funções de spline cúbicas:

$$
S_0\left(x\right),S_1\left(x\right)\!eS_2\left(x\right)
$$

Logo, como cada S(x) possui 4 incógnitas, tem-se que haverá um total de 12 incógnitas, o que resultaria em um sistema 12x12, porém segundo apresentado esse sistema pode ser reduzido a um sistema 4x4, no qual será determinado os valores das incognitas c ' s.

![](_page_27_Picture_8.jpeg)

- Portanto, pode-se determinar os a ' s já que os mesmos serão iguais a y(x):
	- $\bullet$  Lembrando que o  $a_3$  não corresponde a nenhum  $a_0=1$  $a_1=4$ coeficiente de nenhum polinômio que compõe  $a_2=2$ o spline, usado apenas para calcular c ' s.  $a_3=3$
- Determinando os valores das distâncias (h' s):

$$
h_0 = x_1 - x_0 = 2 - 1 = 1
$$

 $(x-x_j)^{\cdot}$ 

lembrando que os polinômios da spline serão do tipo:

$$
S_j(x) = a_j + b_j(x - x_j) + c_j(x - x_j)^2 + d_j(x - x_j)^2
$$
  
sendoj = 0, 1, 2.

$$
h_1=x_2-x_1=4-2=2\\ h_2=x_3-x_2=5-4=1
$$

Montando o sistema para encontrar os c ' s:

![](_page_29_Figure_2.jpeg)

$$
\left\{\frac{1}{\frac{1}{h_0}(a_1-a_0)}{1\over h_1(a_2-a_1)}\right\}
$$

Da matriz tem-se que:

$$
\mathbb{c}_0=0, \mathbb{c}_3=0
$$

Com isso pode-se determinar os demais coeficientes:

$$
\begin{array}{l} 6 c_1 + 2 c_2 = -12 \\ 2 c_1 + 6 c_2 = 6 \end{array} \Rightarrow \begin{array}{l} 6 c_1 + 2 c_2 = -12 \\ -6 c_1 - 18 c_2 = -18 \end{array} \Rightarrow \begin{array}{l} -16 c_2 = -30 \\ \end{array} \Rightarrow \begin{array}{l} c_2 = -3c_1 + c_2 = -12 \\ \end{array}
$$

Substituindo o valor de  $c_2 = \frac{15}{8}$  em qualquer uma das equações obtemos

$$
6 c_1 + 2 \frac{15}{8} = -12 \implies 6 c_1 = -12 - \frac{30}{8} = \frac{-126}{8} \implies c_1 = \frac{-126}{8 \times 6} = \frac{-126}{48}
$$

Sabendo os valores de a's, h's e c's, podemos determinar b's:

$$
b_j = \frac{1}{h_j}(a_{j+1}-a_j) - \frac{h_j}{3}(2c_j + c_{j+}
$$

![](_page_30_Picture_8.jpeg)

![](_page_30_Picture_98.jpeg)

$$
=\frac{-21}{8}
$$

$$
\cdot 1)
$$

$$
b_0=\frac{1}{h_0}(a_1-a_0)-\frac{h_0}{3}(2c_0+c_1)=\frac{1}{1}(4-1)-\frac{1}{3}\bigg(2\times 0+\frac{1}{3}\bigg)
$$

Analogamente para os demais

$$
\begin{array}{c} b_1=1,25 \\ b_2=-0,25 \end{array}
$$

Agora podemos determinar os valores d' s:

$$
d_0=\frac{c_1{-}c_0}{3h_0}=\frac{\frac{-21}{8}}{3}=\frac{-21}{24}=-0,875
$$

Analogamente para os demais

$$
\begin{array}{l} d_1=0,75 \\ d_2=-0,625 \end{array}
$$

![](_page_31_Picture_7.jpeg)

![](_page_31_Picture_8.jpeg)

Por fim, pode-se determinar as funções para cada intervalo

$$
S\left(x\right) \hspace{1.5cm} \left\{ \hspace{1.5cm} S_0\left(x\right) = 1 + 3,875\left(x - 1\right) + 0\left(x - 1\right)^2 - 0,875\left(x - 1\right) \\ S_1\left(x\right) = 4 + 1,25\left(x - 2\right) - 2,625\left(x - 2\right)^2 + 0,75\left(x - 1\right) \\ S_2\left(x\right) = 2 - 0,25\left(x - 4\right) + 1,875\left(4\right)^2 - 0,625\left(x - 1\right) \end{matrix} \right.
$$

![](_page_32_Figure_2.jpeg)

![](_page_32_Figure_3.jpeg)

![](_page_32_Picture_4.jpeg)

![](_page_33_Picture_0.jpeg)

### **Engenharia Ambiental Engenharia Civil Engenharia da Computação UTILIZAÇÕES PRÁTICAS NA ENGENHARIA**

Verificar a eficiência de uma espécie específica de baratas na decomposição de resíduos orgânicos.

Análise dinâmica de estruturas de barra.

![](_page_33_Picture_5.jpeg)

### Modelagem de sólidos tridimensionais

![](_page_34_Picture_0.jpeg)

# **UTILIZAÇÕES PRÁTICAS NA ENGENHARIA**

Modelo para verificar o melhor funcionamento de rotores de usinas termoelétricas, visando o desgaste dos materiais.

### **Engenharia de Materiais Engenharia Mecânica Engenharia da Mecatrônica** Estudo da cinemática de componentes de Planejamento da trejtória de rôbos.

motores automotivos e máquinas modernas.

![](_page_34_Picture_5.jpeg)

![](_page_35_Picture_0.jpeg)

### **Engenharia Naval Engenharia Nuclear Engenharia de Petróleo UTILIZAÇÕES PRÁTICAS NA ENGENHARIA**

Estudo de perfilagem de Poços Petrolíferos.

Otimização de formas de casco de deslocamento em relação a sua resistência ao avanço.

Desenvolvimento de Sistema de aquisição e Análise de dados para aplicações de traçadores radioativos em unidades industriais.

![](_page_35_Picture_4.jpeg)

![](_page_36_Picture_0.jpeg)

### **Engenharia Produção Engenharia Química Engenharia Aeroespacial UTILIZAÇÕES PRÁTICAS NA ENGENHARIA** Gerenciamento de produção de frangos de corte

Determinação da tensão de cisalhamento entre diferentes pontos do sangue humano.

![](_page_36_Picture_3.jpeg)

Análise do fluxo de massa e energia dentro da pós-câmera de combustão em um foguete de motor híbrido.

### **Energia**

**Engenharia Elétrica - Eletrônica**

![](_page_37_Picture_0.jpeg)

### **Engenharia Elétrica - UTILIZAÇÕES PRÁTICAS NA ENGENHARIA**

**Comunicação** submarina.

### **Engenharia Elétrica - Telecomunicações**

Comparação de modelos de curva de magnetização.

Sistema de rastreamento visual por sequência de imagens

![](_page_37_Picture_6.jpeg)

![](_page_38_Picture_0.jpeg)

Utilizando os dados abaixo, ajuste um spline quadrático e use os resultados para fazer uma estimativa do valor em x = 5

![](_page_38_Picture_80.jpeg)

![](_page_38_Picture_4.jpeg)

![](_page_39_Picture_0.jpeg)

1 - Como podemos observar na tabela temos 3 intervalos (n), logo 3 \* 3 = 9 é o número de incógnitas que devemos encontrar.

2 - Como nos foi apresentado na sessão de splines quadráticas da apresentação: Os valores da função e dos polinômios adjacentes devem ser iguais nos nós inferiores, resultando em 2n-2 = 4 condições (sendo n o número de intervalos, como esclarecido acima). Como os valores devem ser iguais temos 2 condições para i = 2 e 2 condições para i = 3.

![](_page_39_Picture_5.jpeg)

![](_page_40_Picture_0.jpeg)

3 - Assim obtemos as seguintes equações:

$$
\begin{aligned} {a_1x_1}^2 + b_1x_1 + c_1 &= \\ {a_2x_2}^2 + b_2x_2 + c_2 &= \\ {a_2x_1}^2 + b_2x_1 + c_2 &= \\ {a_3x_2}^2 + b_3x_2 + c_3 &= \end{aligned}
$$

$$
\frac{f\left(x_{1}\right)}{f\left(x_{2}\right)}
$$

![](_page_40_Picture_5.jpeg)

![](_page_41_Picture_0.jpeg)

4 - Como a primeira e a última função passam pelo resultado inicial e final, temos mais duas condições:

$$
a_1x_0{}^2+b_1x_0+c_1=
$$

$$
a_3x_3{}^2+b_3x_3+c_3=
$$

 $f(x_0)$ 

$$
f\left(x_3\right)
$$

![](_page_41_Picture_8.jpeg)

![](_page_42_Picture_0.jpeg)

5 - A continuidade das derivadas cria mais n-1 equações. Estas equações são dadas pela abaixo.

$$
2a_{i-1}x_{i-1}+b_{i-1}=2a_{i}x_{i} \\
$$

 $_{i-1}+b_i$ 

![](_page_42_Picture_6.jpeg)

![](_page_43_Picture_0.jpeg)

6 - Considerando que o i referenciado na equação do slide anterior é igual a 2 e 3, temos:

> $2a_1x_1 + b_1 = 2a_2x_1 + b_2$  $2a_2x_2 + b_2 = 2a_3x_2 + b_3$

![](_page_43_Picture_5.jpeg)

![](_page_44_Picture_0.jpeg)

7 - Assim para completarmos nosso sistema ficamos em falta somente do A1 que pode ser fornecido pela equação abaixo. (obs: o f' simboliza a equação de segunda ordem.

$$
\begin{aligned} \left( x_i-x_{i-1} \right) {f^{'}\left( x_{i-1} \right)} +2 \left( x_{i+1}-x_{i-1} \right) {f^{'}\left( x_i \right)} +\left( x_{i+1}-x_i \right) {f^{'}\left( x_{i+1} \right)} \\ =\frac{6}{{x_{i+1}-x_i}} [ {f\left( x_{i+1} \right) - f\left( x_i \right)} ] + \frac{6}{{x_i-x_{i-1}}} [ {f\left( x_{i-1} \right) - f\left( x_i \right)} ] \end{aligned}
$$

8 - A equação do slide anterior retorna que a1 = 0. Assim, temos nosso sistema de equações, substituindo os valores:

$$
4,5b_{1+}c_1=\\20,25a_2+4,5b_2+\\49a_2+7b_2+c_2\\49a_3+7b_3+c_3\\3b_1+c_1=2,\\81a_3+9b_3+c_3=\\b_1-9a_2-b_2\\14a_2+b_2-14a_3
$$

 $c_2=1$  $= 2, 5$  $= 2, 5$ 5  $=0,5$  $= 0$  $-b_3=0$  9 - O sistema do slide anterior em forma de matriz

## **EXERCÍCIO RESOL**

![](_page_46_Picture_48.jpeg)

![](_page_46_Figure_3.jpeg)

10 - A matriz pode ser resolvida pelo método de Gauss, mas por ser muito extensa foi utilizado o aplicativo VCN. Chegando ao seguinte resultado.

![](_page_47_Figure_2.jpeg)

11 - Substituindo este valores na equação abaixo com i variando de 1 a 3, chegaremos no Spline Quadrado de fato.

$$
f_i\left(x\right)=a_ix^2+b_ix
$$

$$
x_{i-1}\leqslant x\leqslant x
$$

# $+ c_1$

 $\frac{\boldsymbol{\delta}}{\boldsymbol{\gamma}}$ 

12 - Assim chegamos que o Spline Quadrático é de fato:

$$
f_{1}\left(x\right)=-x+5,5\\ f_{2}\left(x\right)=0,64x^{2}-6,76x+18,46\\ f_{3}\left(x\right)=-1,6x^{2}+24,6x-91,3
$$

 $3 \leqslant x \leqslant 4,5$  $4, 5 \leqslant x \leqslant 7, 0$  $7,0\leqslant x\leqslant 9,0$ 

13 - Por fim, como 5 está entre 4,5 e 7,0. Utilizaremos f2 para descobrir f(5)

### $f\left(5\right)=f_{2}\left(5\right)=0,64\times5^{2}-6,76\times5+18,46=0,66$

Encontre **uma** aproximação para f(0,75) por **Spline Cúbica** natural da tabela abaixo:

## **EXERCÍCIO PARA CASA**

![](_page_51_Figure_2.jpeg)

## **PAPERS DE ENGENHARIA**

- Artigos de cada engenharia
	- Ambiental: file:///C:/Users/Artur/Downloads/admin,+art.+213.+BJD.pdf
	- Civil: https://riut.utfpr.edu.br/jspui/bitstream/1/14435/2/PB\_DACOC\_2013\_1\_05.pdf
	- Computação: https://repositorio.unicamp.br/acervo/detalhe/45330
	- o Materiais: https://pantheon.ufrj.br/handle/11422/7286
	- Mecânica: https://www.prp.unicamp.br/pibic/congressos/xxicongresso/resumos/092465.pdf
	- Mecatrônica: https://repositorio.ufsc.br/handle/123456789/242894?show=full
	- o Naval: https://teses.usp.br/teses/disponiveis/3/3135/tde-31032008-171045/pt-br.php
	- o Nuclear: https://www.ipen.br/biblioteca/cd/inac/1997/ENAN/E06\_106.PDF
	- o Petróleo: https://www.maxwell.vrac.puc-rio.br/29609/29609.PDF
	- Produção: https://www.scielo.br/j/rbeaa/a/pcKw8LC7wySFRpt75hjBbBr/abstract/?lang=pt
	- o Química: https://www.even3.com.br/anais/wendeq/487684-utilizacao-dos-metodos-de-langrange-e-splines-cubicos-nadeterminacao-da-tensao-de-cisalhamento-em-pontos-de-tran/
	- Aeroespacial: https://fga.unb.br/articles/0001/4502/TCC\_Paulo\_Gabriel.pdf
	- Energia: https://www.researchgate.net/profile/Bruno-Rodrigues-Filho/publication/286456952\_Influence\_of\_Magnetization\_Curve\_Modeling\_in\_the\_Non-Linear\_Magnetostatic\_Finite\_Element\_Analysis\_in\_2D/links/566e9f0808ae62b05f0b57ca/Influence-of-Magnetization-Curve-Modeling-in-the-Non-Linear-Magnetostatic-Finite-Element-Analysis-in-2D.pd
	- Telecomunicações: https://www.researchgate.net/profile/Jefferson-Osowsky/publication/315725739\_Primeira\_Versao\_de\_um\_Modem\_Acustico\_Submarino\_Definido\_por\_Software\_da\_Marinha\_do\_Bra sil/links/5f26ee85a6fdcccc43a6038b/Primeira-Versao-de-um-Modem-Acustico-Submarino-Definido-por-Software-da-Marinhado-Brasil.pdf
	- Eletrônica: http://editora.universidadedevassouras.edu.br/index.php/TECCEN/article/view/231

![](_page_52_Picture_17.jpeg)

## **REFERÊNCIAS**

- Schemmer, R., 2013. **Métodos de Interpolação Polinomial**. Monografia de Especialização, UTFPR;
- http://www2.ic.uff.br/~aconci/splineatual.html#:~:text=Splines%2C%20usadas%20em%20desenhos%20de,a%20formula% 3%A7%C3%A3o%20matem%C3%A1tica%20deste%20problema;
- https://www.ime.unicamp.br/~valle/Teaching/2015/MS211/Aula22.pdf;
- https://www.ime.usp.br/mat/2458/textos/splines.pdf
- https://www.cin.ufpe.br/~jacn/Cubic%20Spline%20Interpolation.pdf

![](_page_53_Picture_6.jpeg)

![](_page_53_Picture_7.jpeg)